PONTIFICIA UNIVERSIDAD CATÓLICA DE VALPARAÍSO FACULTAD DE INGENIERÍA ESCUELA DE INGENIERÍA INFORMÁTICA

## **SISTEMA PARA LA GESTIÓN DE EMERGENCIAS Y ANÁLISIS DE RIESGO GEOGRÁFICO PARA EL CUERPO DE BOMBEROS DE VALPARAÍSO**

## **ALFREDO MAURICIO ESCUDERO DÍAZ**

 INFORME FINAL DEL PROYECTO PARA OPTAR AL TÍTULO PROFESIONAL DE INGENIERO DE EJECUCIÓN EN INFORMATICA

DICIEMBRE 2015

PONTIFICIA UNIVERSIDAD CATÓLICA DE VALPARAÍSO FACULTAD DE INGENIERÍA ESCUELA DE INGENIERÍA INFORMÁTICA

## **SISTEMA PARA LA GESTIÓN DE EMERGENCIAS Y ANÁLISIS DE RIESGO GEOGRÁFICO PARA EL CUERPO DE BOMBEROS DE VALPARAÍSO**

## **ALFREDO ESCUDERO DÍAZ**

Profesor Guía: Iván Mercado

Profesor Co-referente: Ismael Figueroa

Carrera: Ingeniería de Ejecución en Informática

DICIEMBRE 2015

## **AGRADECIMIENTOS**

Quiero agradecer especialmente a mi familia y amigos por su apoyo incondicional en momentos de dificultad y adversidad para hacer posible este proyecto, fueron los pilares fundamentales y mi fuerza para seguir adelante.

Gracias por todas las alegrías, amor, confianza y lealtad en esta y todas las etapas de mi vida. Ustedes hacen posible que juntos crezcamos como personas.

De igual manera, agradezco a mis profesores guías, quienes nunca perdieron la fe en mí y a pesar de la adversidad me guiaron, aconsejaron y siempre tuvieron muy buena disposición para ayudarme y aconsejarme. Sin su apoyo esta tarea habría sido imposible.

Quiero agradecer a toda esa gente que me apoyo y ahora no está presente en mi vida, aunque fueron pasajeros me animaron en esta etapa

Finalmente agradezco a la Pontificia Universidad Católica de Valparaíso y a su escuela de informática junto con todo su profesorado por su formación académica y entrega de conocimientos para un futuro Ingeniero en Ejecución Informática.

### **Resumen**

El presente proyecto informático, denominado "Sistema para la gestión de emergencias y análisis de riesgo geográfico para el Cuerpo de Bomberos de Valparaíso", tiene como finalidad facilitar y ayudar a los bomberos de Valparaíso, complementando los sistemas actualmente en uso para la recepción y archivo de emergencias. De este modo se podrá usar la información almacenada para crear mapas de riesgo y realizar análisis de ocurrencias a nivel geográfico.

Para cumplir con este objetivo, la operadora de la Central de Comunicaciones, al ingresar la información referencial de cada alarma, se desplegará un mapa de la zona cercana, pudiendo en forma expedita identificar y marcar el lugar preciso de la emergencia. Una vez ingresada esta información, está se archivará generando un mapa de riesgos de la ciudad de Valparaíso, con el objetivo de focalizar, dar seguimiento y representar en forma gráfica estos peligros, permitiendo visualizar los sectores más afectados por tipos de emergencias, siendo además una eficaz herramienta de análisis, evaluación y prevención de futuros eventos de riesgo.

*Palabras-claves: Sistema de información, ingeniería de software, mapa de riesgos, central de alarmas, análisis de riesgo geográfico, mapas de calor Cuerpo de Bomberos.*

### **Abstract**

**e**This IT Project, it´s called "System of emergency management and risk analysis for This IT Project, it´s called "System of emergency management and risk analysis for Valparaiso Fire Department", aims to facilitate and help firefighters from Valparaiso, complementing the currently receiving and registering systems in use for emergencies. This way, all the information stored could be used to create risk maps and to make event analysis in a geographical level.

In order to achieve this objective, the operator from the Central Communications, once the referral information of each alarm is entered, a map from the closer areas will be open, being able to identify and mark expeditiously the specific emergency place. Once this information is entered, it will be archived, and will produce a risk map from Valparaiso city, with the goal of focus, monitoring and shows graphically these dangers/risks, allowing to see the most affected sectors with this kind of emergencies, being also and effective tool to analyze, evaluate and prevent future risk events.

Key words: Information System, Software Engineering, Risk Map, Alarm Central, Emergency Alerts, geographical risk analysis, Fire Department heat maps.

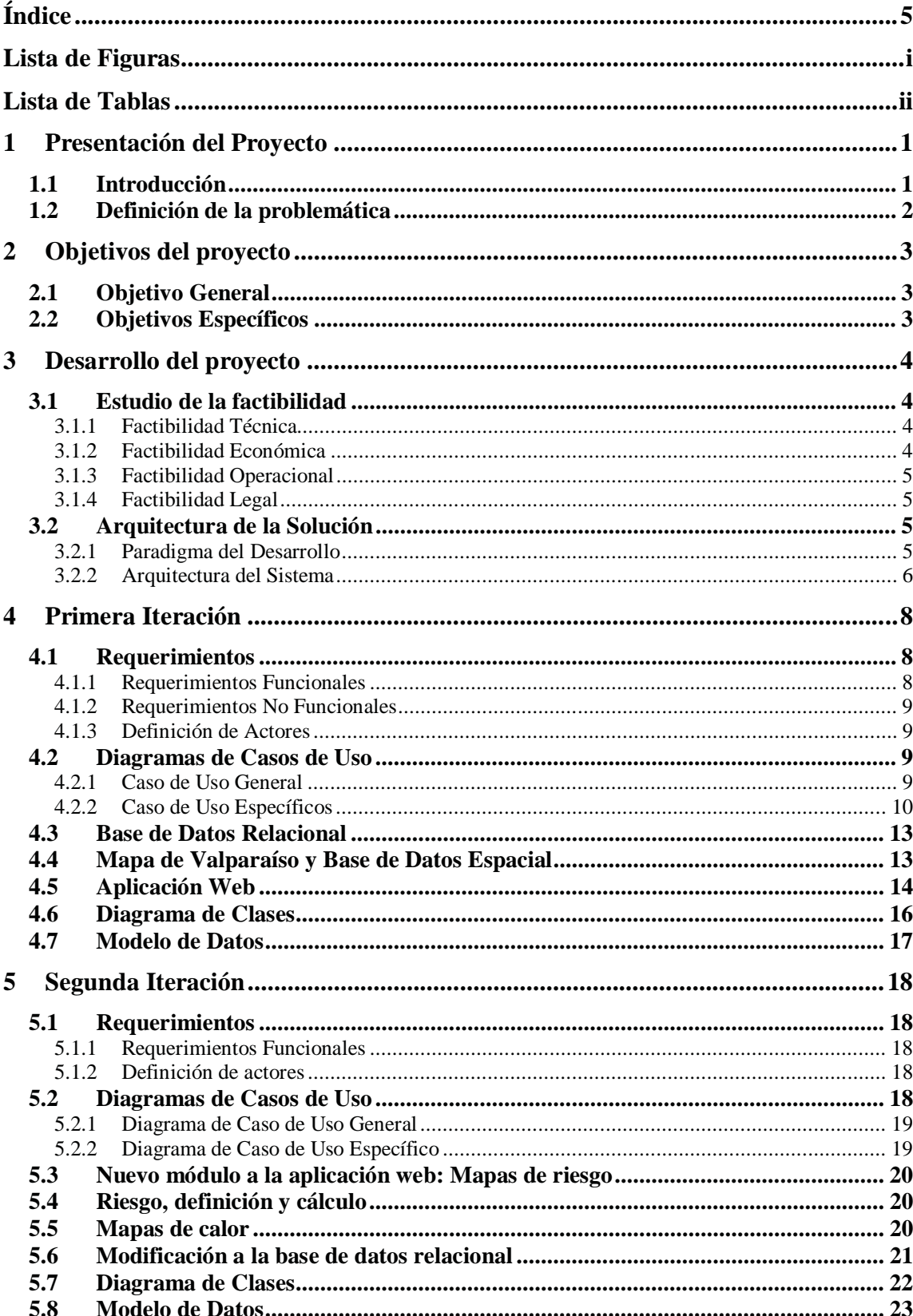

# Índice

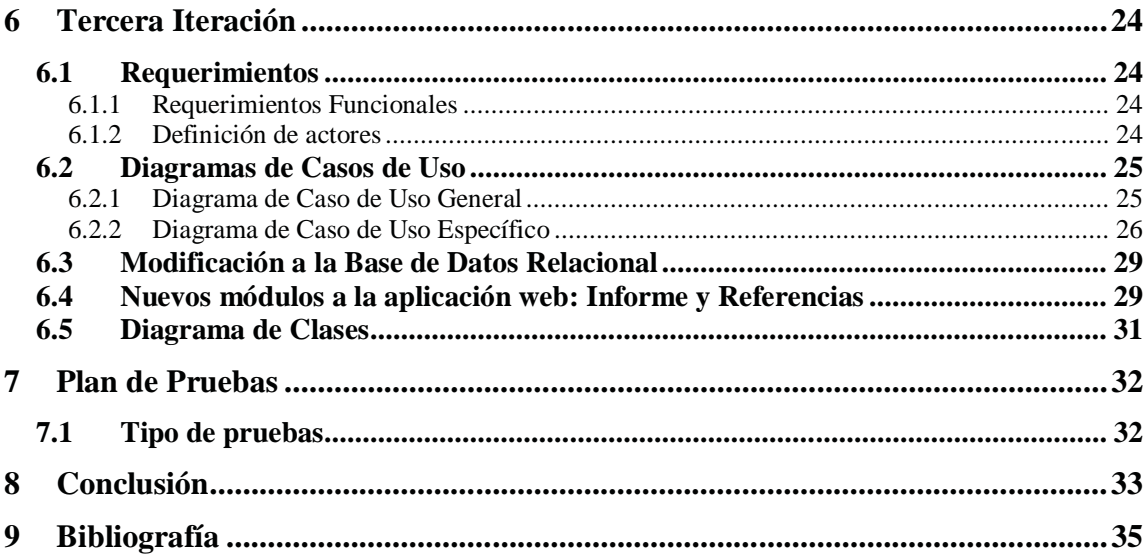

# **Lista de Figuras**

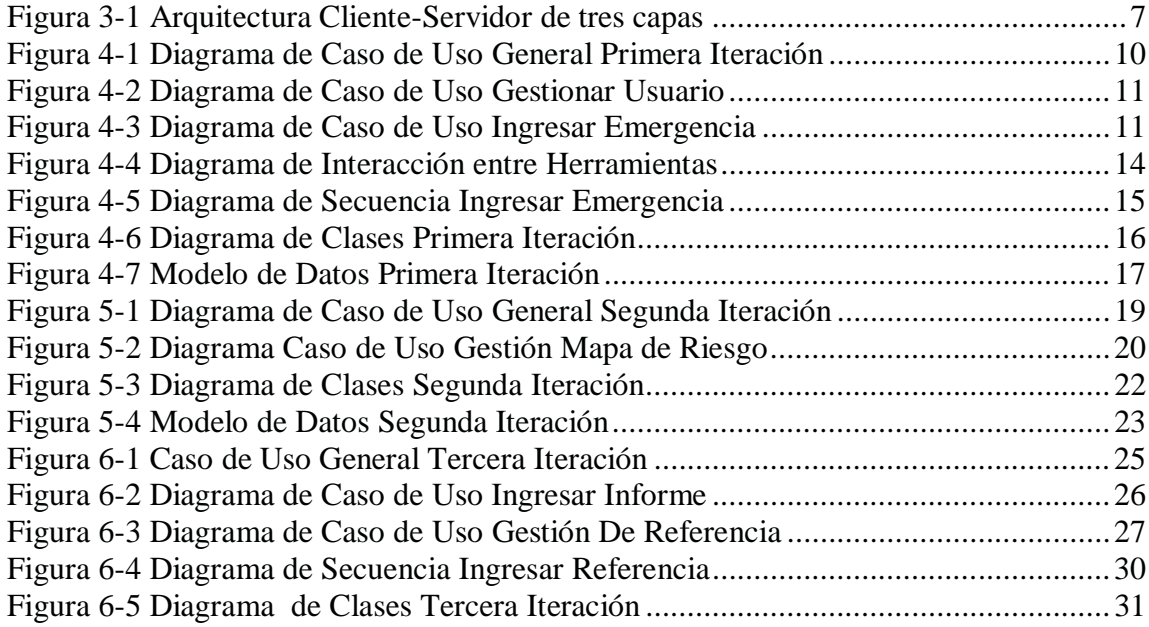

# **Lista de Tablas**

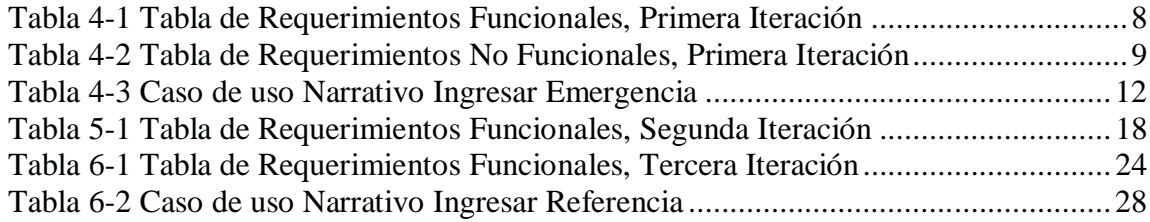

## **1 Presentación del Proyecto**

### **1.1 Introducción**

Este proyecto, complementario a los ya existentes medios de análisis de emergencias del Cuerpo de Bomberos de Valparaíso, servirá para recopilar la información necesaria para generar un mapa de riesgos, el cual utiliza el tipo "mapa de calor" mostrando de manera gráfica cómo afectan las emergencias los distintos barrios de la ciudad, con el objeto de constituirse en una efectiva herramienta para trabajar en la prevención de futuras emergencias.

En definitiva se busca generar mapas de riesgo, los cuales posteriormente pueden ser usados para el análisis logístico interno de bomberos o para uso de las autoridades regionales, pudiendo con esto realizar las acciones y obras de mitigación necesarias para eliminar y/o disminuir los riesgos identificados.

Este informe constara de 3 etapas. En una primera etapa se realizará una descripción del proyecto, planteamiento del problema y objetivos a cumplir, seguidos de los estudios de factibilidad y la elección del paradigma ideal para este tipo de proyecto. Luego, para la segunda etapa, el proyecto se dividió en 3 iteraciones, por cada incremento se efectuará un análisis y diseño considerando actores, requerimientos funcionales como no funcionales, como a su vez diagramas de casos de uso, secuencia, de clases y de datos. Por último se realizaran los planes de prueba y conclusiones del proyecto.

### **1.2 Definición de la problemática**

La ciudad de Valparaíso a través de su historia ha sido afectada por distintos tipos de emergencias en las cuales prácticamente en todas, desde su creación en 1851, un actor destacado ha sido el Cuerpo de Bomberos de Valparaíso (CBV), sin embargo esta más que centenaria institución con el paso de los tiempos ha tenido que ir adaptando sus procesos, procedimientos operacionales y logísticos, para enfrentar nuevos tipos de emergencias las cuales han evolucionado conjuntamente con la modernidad (emergencias químicas, vehiculares, rescates, etc. ).

 Parte esencial para lograr un control temprano o un rescate oportuno es tener medios de comunicación e información modernos, por ello el CBV cuenta con una moderna central de comunicaciones, la cual despacha las unidades según el sector de la emergencia y las unidades disponibles más cercanas, en forma posterior un equipo especializado de bomberos concurre a verificar el origen y causa de las emergencias para informar a las autoridades respectivas (políticas y judiciales).

El CBV actualmente cuenta con un sistema que recoge toda la información que se genera en las distintas emergencias a las cuales concurre, pero esta no se utiliza para fines de análisis y/o generación de estudios que permitan determinar zonas de mayor ocurrencia de emergencias y el tipo de estas.

Este proyecto tiene como objetivo desarrollar una aplicación que procese toda la información señalada en el párrafo anterior, generando mapas de riesgos por zonas de ocurrencia más común de las incidencias, para que Bomberos pueda visualizar en forma gráfica las emergencias a las cuales concurre disgregando estas por zonas y tipos de hechos.

## **2 Objetivos del proyecto**

## **2.1 Objetivo General**

Desarrollar un sistema informático para el Cuerpo de Bomberos de Valparaíso pueda almacenar la información de las emergencias a las cuales concurre, procesarla y generar mapas de riesgo, para tener en forma gráfica todos los llamados que concurre..

## **2.2 Objetivos Específicos**

- Comprender todos los procedimientos, forma de trabajo, actores, claves y funcionamiento del CBV.
- Comprender la definición, funciones, métodos e implementación de base de datos espaciales.
- Seleccionar la metodología, los cálculos y las herramientas para el procesamiento de un mapa de riesgo.
- Generar un prototipo funcional por cada iteración resultante para comprobar si cumple con los requerimientos.
- Validar oficialmente el software terminado para el CBV.

## **3 Desarrollo del proyecto**

## **3.1 Estudio de la factibilidad**

El siguiente estudio de factibilidad permitirá dimensionar qué tan probable es la realización del proyecto:

### **3.1.1 Factibilidad Técnica**

Para el desarrollo del presente sistema se utilizaran los siguientes softwares:

- PostgresQL junto PostGIS
- Geoserver
- Nominatim
- Openlayers 2

Dada la elección de las plataformas y herramientas con sus respectivos requerimientos a usar, la tecnología requerida para conseguir la funcionalidad y rendimiento se requiere la siguiente configuración:

- Servidor: Un computador con un procesador Intel Core i7, 8 GB de memoria RAM, 300 GB de capacidad de almacenamiento en disco duro, conexión a internet y sistema operativo Linux. Cabe destacar que el servidor necesita Linux dado que algunas herramientas a utilizar son exclusivas para esta plataforma, a diferencia del computador del usuario no es requisito que tenga Linux.
- Cliente: Un computador con un procesador Intel Core i5-4460, 4 GB de memoria RAM, 100 GB de capacidad de almacenamiento en disco duro, conexión a internet.

La Central del Cuerpo de Bomberos de Valparaíso cuenta con servidores, conectividad y equipos computaciones con requerimientos superiores a los requeridos, por lo cual podrán soportar la implementación de la solución propuesta.

### **3.1.2 Factibilidad Económica**

Como fue mencionado en el punto anterior, el Cuerpo de Bomberos posee toda la infraestructura tecnológica para la implementación del software, por lo que la inversión inicial es mínima, ya que recae el costo de tiempo de personal solamente sobre el estudiante Alfredo Escudero, el cual no tendrá remuneración dada la decisión de donar su proyecto a esta noble institución.

No existirán costos asociados a las herramientas a utilizar ya que se optará por el desarrollo y explotación de programas con licencias tipo Pública General (GNU GPL) y open source, tanto para el ejecutable como para las herramientas de modelado para el proyecto.

#### **3.1.3 Factibilidad Operacional**

Por tratarse de un sistema de emergencias debe tener rápidas respuestas por parte de los servidores y módulos. Las respuesta no pueden ser por sobre los 5 segundos y siempre debe estar disponible.

Tendrá que tener una interfaz gráfica intuitiva, amigable y que trabaje con información precisa para no hacer perder tiempo en digitación, permitiendo a los distintos actores poder interactuar sin mayores problemas con el software.

El sistema tiene muy poca probabilidad de obsolescencia, ya que por una parte, no existe en este momento un sistema de análisis de mapa de riesgo dentro del Cuerpo de Bomberos de Valparaíso que realice las funciones que el presente proyecto de software pretende satisfacer.

#### **3.1.4 Factibilidad Legal**

La información que utilizará este proyecto, en términos generales es pública, dado que gran parte de ella se entrega por la prensa y redes sociales (emergencias) los mapas fueron obtenidos desde la plataforma openstreetmaps, los cuales son datos públicos y permiten su uso siempre y cuando se les de crédito informando la marca "© OpenStreetMap contributors" en donde se estén presentando los mapas, por tanto, no vulnera los derechos de propiedad intelectual ley 17366/70 o Propiedad Industrial 19039/06.

Por otra parte para acceder a la información y base de datos del Cuerpo de Bomberos de Valparaíso, se solicitó por escrito la autorización para proporcionar la información necesaria para la creación del software, siendo esta otorgada por el 1er. Comandante don Enzo Gagliardo L.

### **3.2 Arquitectura de la Solución**

#### **3.2.1 Paradigma del Desarrollo**

Para este proyecto se opta por el Paradigma Iterativo Incremental, el cual se describe a continuación junto a las razones por las que se seleccionó.

#### **3.2.1.1 Paradigma Iterativo Incremental**

Este tipo de desarrollo combinas las ventajas del modelo clásico (cascada) y evolutivo, considerando aspectos tan importantes como que los requerimientos siempre van cambiando, detallando o evolucionando conforme al transcurso de un proyecto.

Este paradigma de desarrollo consiste principalmente en la captura de los requerimientos más importantes para el cliente, para desarrollar una funcionalidad principal y luego definir incrementos, los cuales agregan un subconjunto de funcionalidades dado la importancia jerárquica de los requerimientos. Lo antes mencionado proporciona una retroalimentación con el cliente, donde él puede apreciar tempranamente un primer producto e ir familiarizándose con los incrementos.

Los riesgos de falla al utilizar este desarrollo son relativamente bajos, debido a las reiterada entrega de incrementos al cliente. En cada entrega el cliente tiene una percepción de mejora del producto final con respecto a la primera iteración.

Se escogió este tipo de desarrollo debido a su flexibilidad a la hora de captar requerimientos secundarios, ya que para este proyecto son varios los actores y de diferentes lugares, se puede lograr captar los requerimientos, pero están en constante refinamiento dada la precisión de datos requeridos para el módulo de generación de mapas. Por lo tanto se necesita de constantes reuniones con todos estos usuarios y afinar como entra y se almacena la información en el sistema, por ende es necesario ir implementado el sistema en incrementos.

#### **3.2.2 Arquitectura del Sistema**

Para el sistema propuesto se optó por la arquitectura Cliente-Servidor de tres capas, el cual se describirá a continuación explicando las razones por la cual se seleccionó.

#### **3.2.2.1 Arquitectura Cliente-Servidor de tres capas**

La arquitectura cliente-servidor es un modelo de aplicación distribuida en el que las tareas se reparten entre los proveedores de recursos, llamados servidores, y los demandantes, llamados clientes. Un cliente puede realizar variadas peticiones a un programa, pero es el servidor quien responde a ellas. El modelo antes mencionado corresponde a dos capas, pero para este proyecto se ocuparán tres capas, lo cual específicamente al modelo se le agrega un nodo intermedio entre el cliente y el servidor encargado de procesar los datos para el cliente. La gran ventaja de este modelo es la existencia de un reparto claro de funciones: Tal como muestra la figura 3-1 existe una capa de Cliente (interfaz de usuario), una capa intermedia para los cálculos o funciones (modelado de negocio) y por ultimo una capa de servidor para almacenar datos (base de datos).

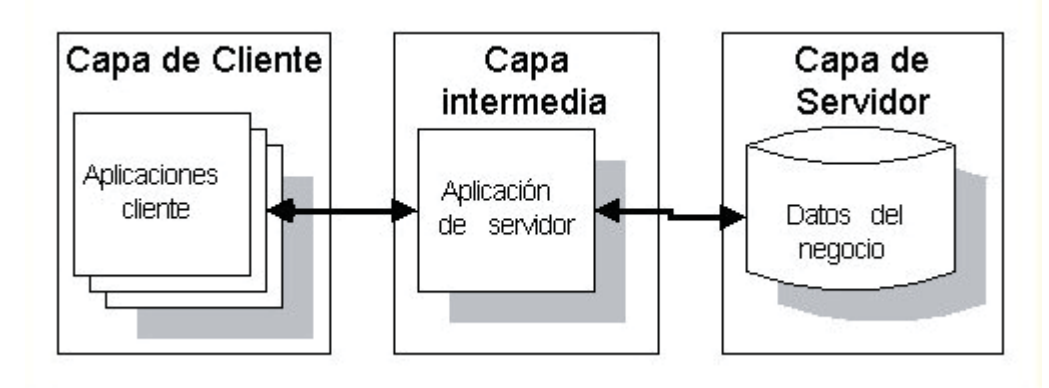

Figura 3-1 Arquitectura Cliente-Servidor de tres capas

Para este proyecto se optó la arquitectura Cliente-Servidor de 3 capas debido a su capacidad de encapsular cada etapa haciendo más seguro el sistema, así como también su mantención y cambios futuros facilitando el trabajo de integración de nuevas funciones al sistema.

## **4 Primera Iteración**

A continuación se presentaran el análisis y diseño de la primera iteración del proyecto, el cual consiste principalmente en la búsqueda y registro de la emergencia por parte de la operadora

## **4.1 Requerimientos**

Se plantean los siguientes requerimientos dado el análisis del problema

### **4.1.1 Requerimientos Funcionales**

En la siguiente tabla 4-1, se describe los requerimientos funcionales definidos para la primera iteración del proyecto:

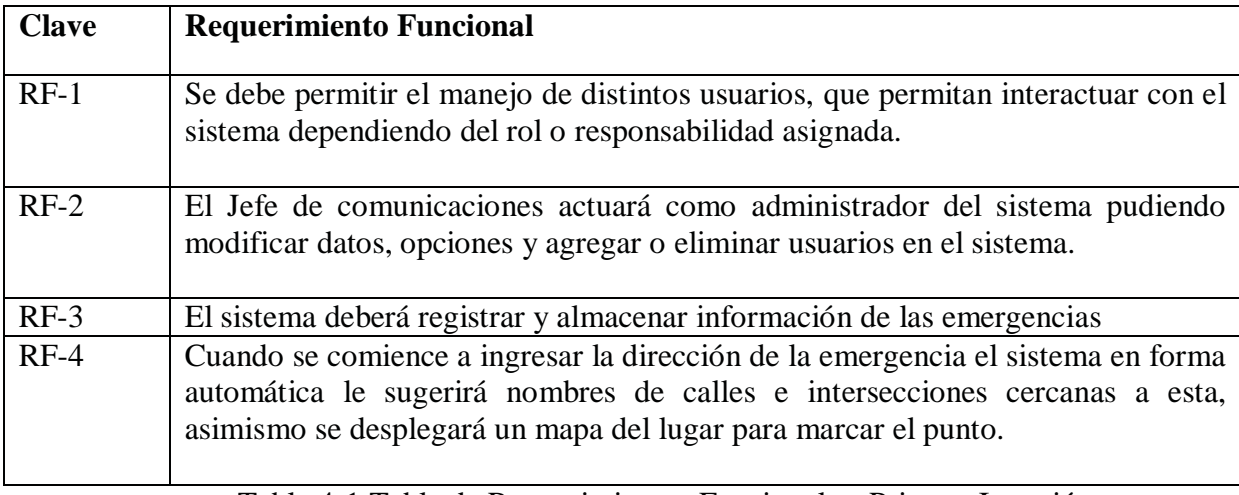

Tabla 4-1 Tabla de Requerimientos Funcionales, Primera Iteración

#### **4.1.2 Requerimientos No Funcionales**

En la tabla 4-2, se describe los requerimientos no funcionales definidos para la primera iteración del proyecto:

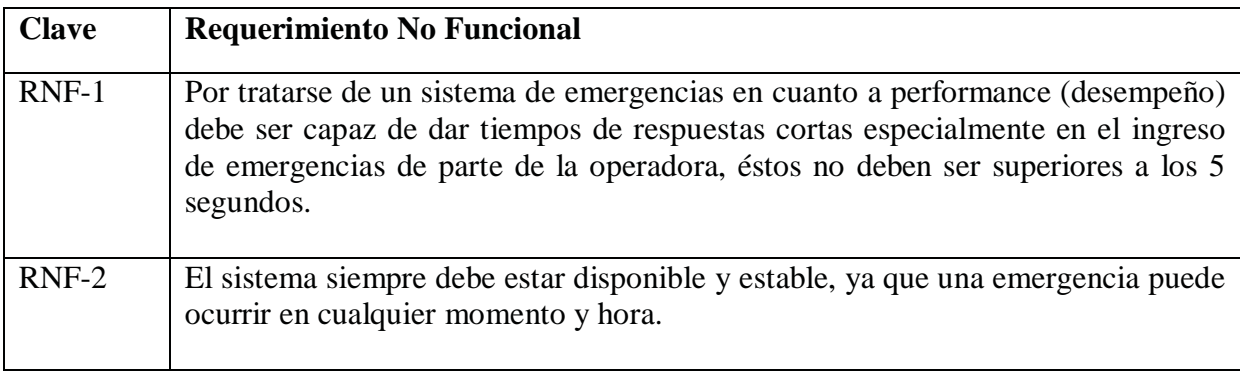

Tabla 4-2 Tabla de Requerimientos No Funcionales, Primera Iteración

#### **4.1.3 Definición de Actores**

Dado el análisis de requerimientos definiremos dos tipos de actores, los cuales son:

#### **Nombre Actor: Jefe de Comunicaciones**

Persona encargada administrar el sistema, ingresar o eliminar a los usuarios siendo estos otros jefes de comunicaciones y operadoras.

#### **Nombre Actor: Operadora**

Persona encargada de ingresar en primera instancia la emergencia en el sistema.

### **4.2 Diagramas de Casos de Uso**

A continuación se presentaran los casos de uso para la primera iteración del proyecto

#### **4.2.1 Caso de Uso General**

En la figura 4-1 se puede apreciar de manera general las principales funciones que tendrá el jefe de comunicaciones y las operadoras del sistema:

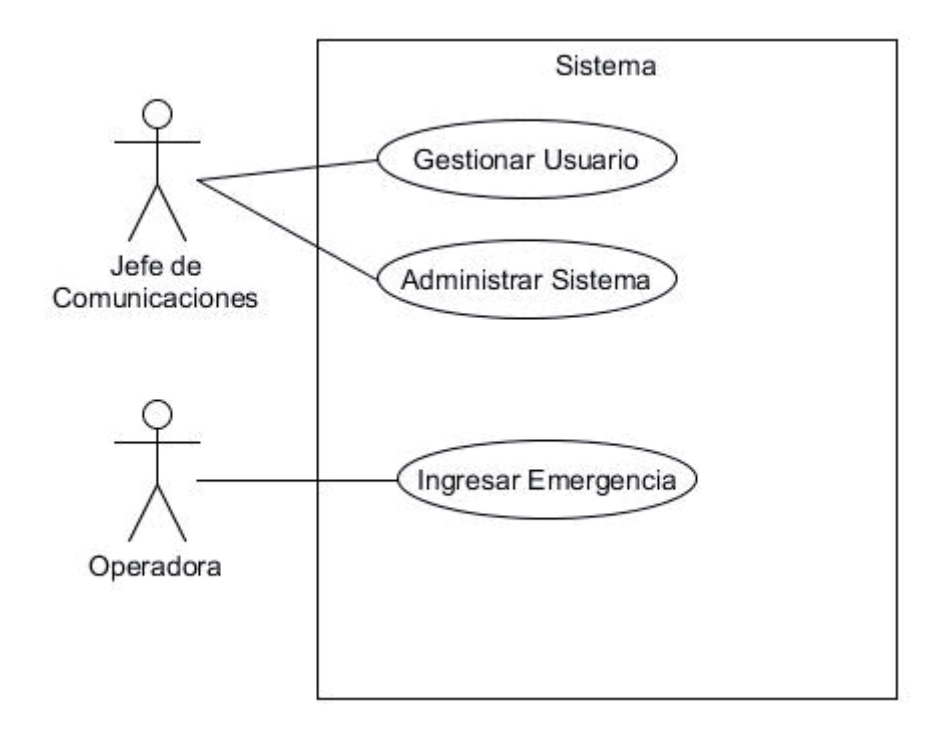

Figura 4-1 Diagrama de Caso de Uso General Primera Iteración

El Jefe de Comunicaciones tendrá un menú para administrar el sistema, en el podrá bloquear el sistema a los usuarios u posteriores opciones que se les puede agregar.

#### **4.2.2 Caso de Uso Específicos**

En este campo se mostraran los casos de uso específicos para cada actor del sistema en la primera iteración del proyecto.

### **4.2.2.1 Caso de uso Gestionar Usuarios**

En la figura 4-2 se puede estimar de forma gráfica la función del jefe de comunicaciones para la gestión de usuarios. Podrá agregar usuarios o eliminarlos o modificarlos por ello se deben listar y consultar sus detalles.

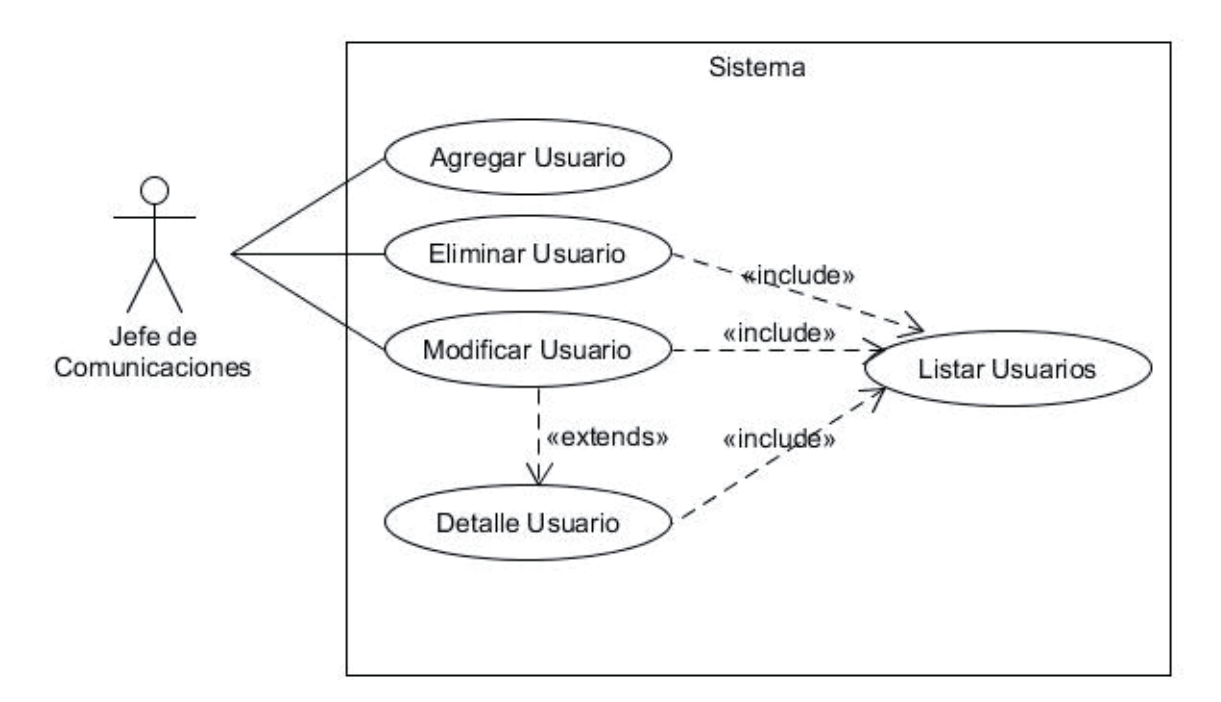

Figura 4-2 Diagrama de Caso de Uso Gestionar Usuario

#### **4.2.2.2 Caso de uso Ingresar Emergencia**

En la figura 4-3 se explica el procedimiento para buscar y registrar una emergencia. En resumen, la operadora al querer ingresar una emergencia se le desplegara un mapa en el cual marcar un punto geográfico, y tendrá la opción de hacer búsquedas por calles e intersecciones, como lo muestra se muestra en el caso de uso narrativo en la tabla 4-3

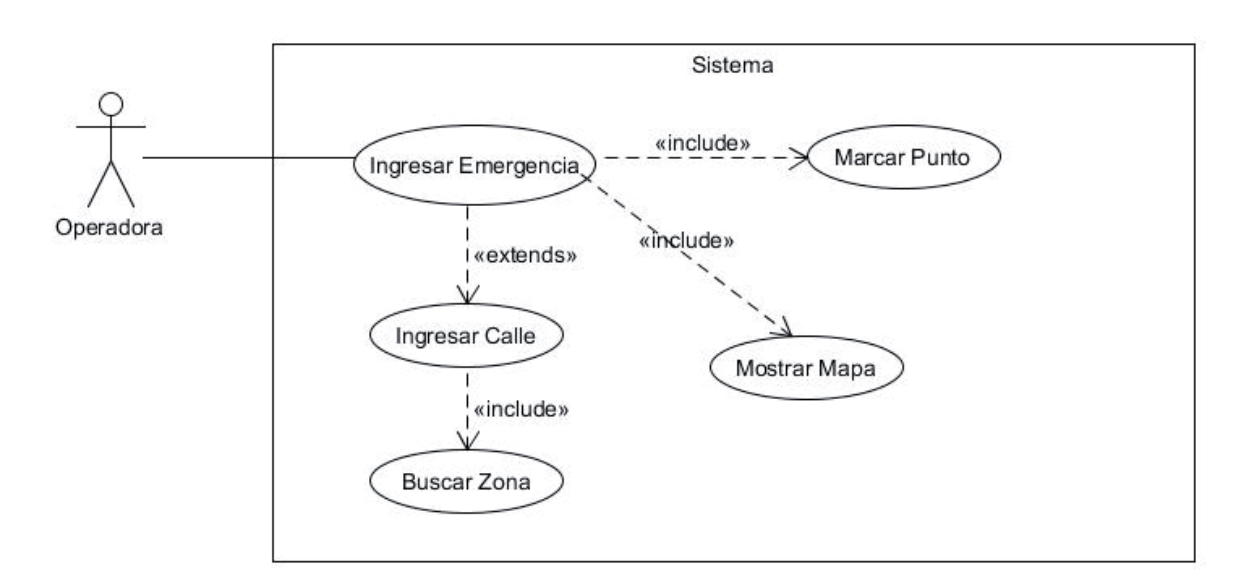

Figura 4-3 Diagrama de Caso de Uso Ingresar Emergencia

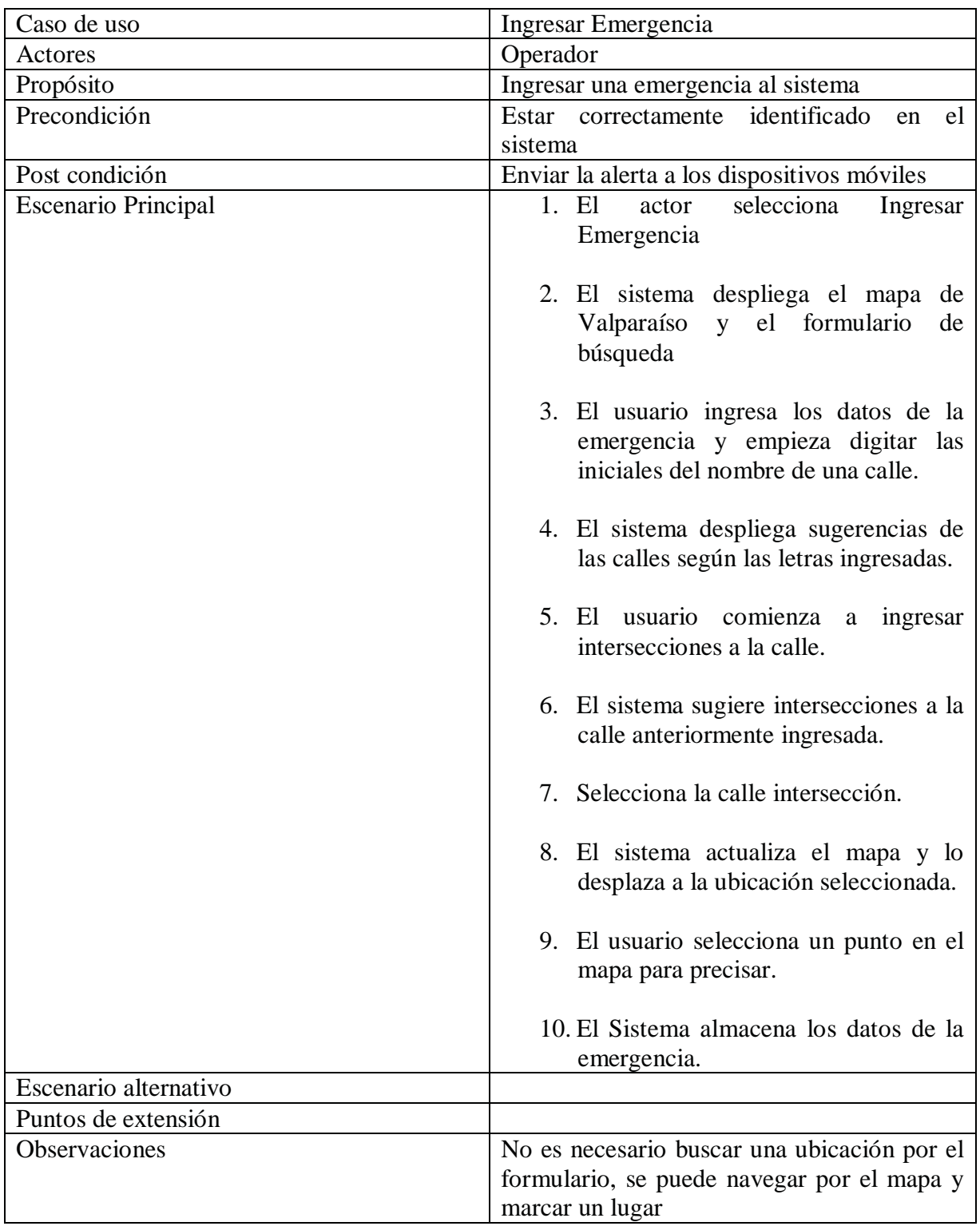

Tabla 4-3 Caso de uso Narrativo Ingresar Emergencia

### **4.3 Base de Datos Relacional**

Para los requerimientos RF-1, RF-2, RF-3 se creará una base de datos relacional. En el caso de RF-1 y RF-2 se guardará la información de los usuarios del sistema (Jefe de Comunicaciones y Operadoras) para posteriormente identificarlos y permitirle los accesos correspondientes.

Para el requerimiento RF-3 se almacenará información sobre las emergencias, como son fecha, hora, ubicación (latitud y longitud), clave y unidades (carros).

### **4.4 Mapa de Valparaíso y Base de Datos Espacial**

Para el requerimiento RF-4 se necesitará de un sistema de información geográfico, los cuales incluyen mapas y geo-localizaciones. Existen varios servicios gratuitos en internet de este tipo como Google Maps, OpenStreetMaps y MapQuest pero las respuestas son lentas y no se puede confiar en su disponibilidad. Por lo tanto por los requerimientos no funcionales RNF-1 y RNF-2, se necesitará de un servidor de mapas local y que sea acotado sólo a la ciudad de Valparaíso.

El mapa de Valparaíso será obtenido desde la página web de la fundación Openstreetmap.org, la cual cuenta con una herramienta online que exportará toda la información del mapa en un archivo con formato XML pero de extensión ".osm". Para exportar el área de Valparaíso se eligió las siguientes dimensiones: Norte: -33.0151, Sur: - 33.0823, Este: -71.5731 y Oeste: -71.7078. Las cuales abarcan la mayor parte de Valparaíso sin considerar muchos caminos de Viña del Mar.

Luego a partir de éste archivo se importará a una base de datos espacial o geo referenciada. La base de datos a utilizar será PostgresSQL con Postgis, el cual es un módulo o extensión que añade soporte de objetos geográficos a la base de datos relacional.

No existe una forma de importar el mapa en la base de datos para un uso general, sino que según el propósito es el esquema de importación que se elige. Para este proyecto se necesitará de dos esquemas, en otras palabras, debemos tener dos bases de datos espaciales, una para renderizar (dibujar/mostrar) el mapa y la otra para geo-codificar (búsqueda de coordenadas a través del nombre una calle). Para esto se usara la herramienta osm2pgsql para importar los datos necesarios y su correspondiente esquema en la base de datos.

Para renderizar se usará el software Geoserver el cual actuará como un WMS (Web Map Service) o un servidor web de mapas.

Para geo-codificar se usará el software Nominatim (geo-codificador del mismo openstreetmaps), el cual se implementará como un WebService para consultas de coordenadas. Nominatim es capaz de recibir el nombre de una calle y responder en que coordenadas se encuentra (geo-coding) o viceversa, dada una coordenada responder que calle está cerca (reverse geo-coding).

 Una vez obtenidas y configuradas las bases de datos espaciales y sus correspondientes servicios, se usara Openlayers 2 para mostrar y manipular los mapas en una página web. Openlayer 2 es una biblioteca de Javascript para la manipulación de mapas en navegadores web. En este caso, será el encargado de pedir y mostrar los mapas a Geoserver o consultar y mostrar los resultados de Nominatim, los cuales interactuaran con las bases de datos para renderizar o geolocalizar respectivamente como muestra la figura 4-4:

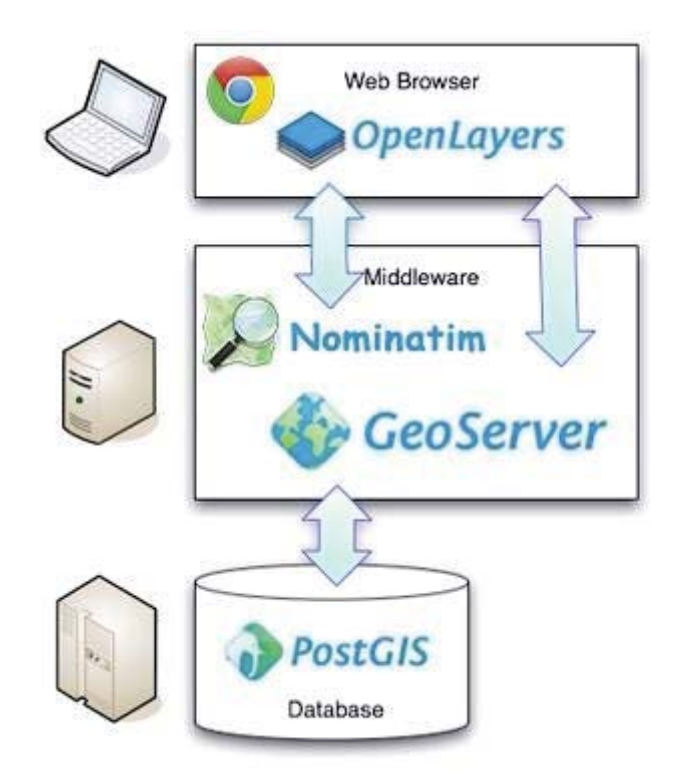

Figura 4-4 Diagrama de Interacción entre Herramientas

Ya que en la actual versión Nominatim no busca intersecciones de las calles de ser necesario para agilizar las búsquedas se considerará hacer una base de datos relacional en donde se almacenen todas las calles de Valparaíso con sus posibles intersecciones.

### **4.5 Aplicación Web**

Con la aplicación web se hará una interfaz intuitiva en la cual la operadora tendrá las diferentes opciones búsqueda y autocompletado. Además de diferentes cuadros de textos donde podrá ingresar una calle y/o intersección para las búsquedas y otros para los detalles de la emergencia.

Desde la aplicación se sugerirá nombres de calles y sus intersecciones a medida que la operadora ingresa letras del nombre. La búsqueda estará basada en la información guardada en la base de datos. A medida que la información es ingresada, el mapa se actualizará y se desplazara a la ubicación seleccionada. Una vez encontrada la ubicación tendrá que precisar una coordenada marcando un punto manualmente en el mapa como se ilustra en el diagrama de secuencia, Figura 4-5:

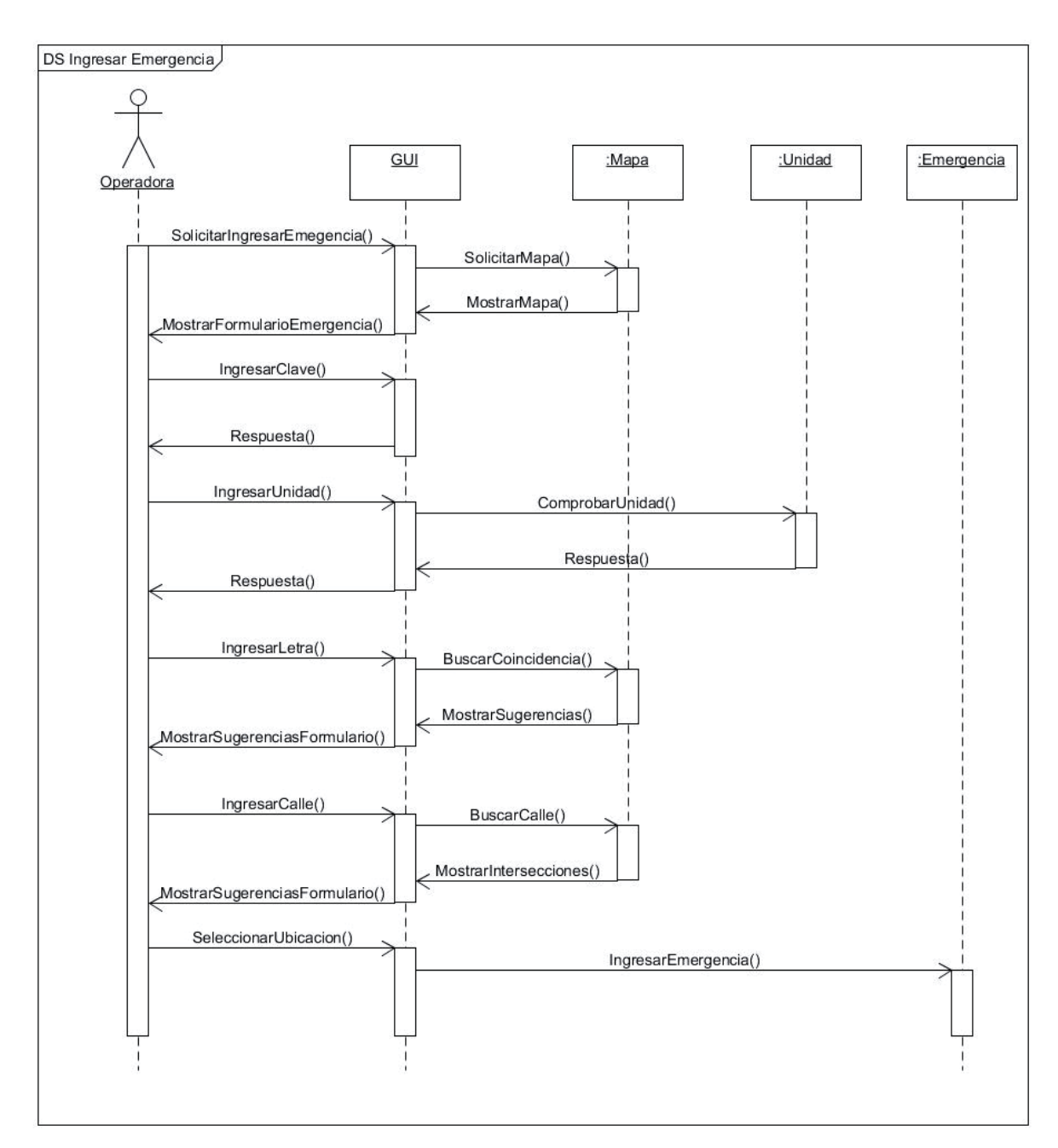

Figura 4-5 Diagrama de Secuencia Ingresar Emergencia

Una vez ingresada la emergencia, el sistema procederá a almacenarla y volver a la pantalla de búsqueda a la espera de un nuevo evento.

## **4.6 Diagrama de Clases**

A continuación en la figura 4-6 se muestra el diagrama de clases para la primera iteración del proyecto. El cual contempla principalmente a los usuarios como las emergencias.

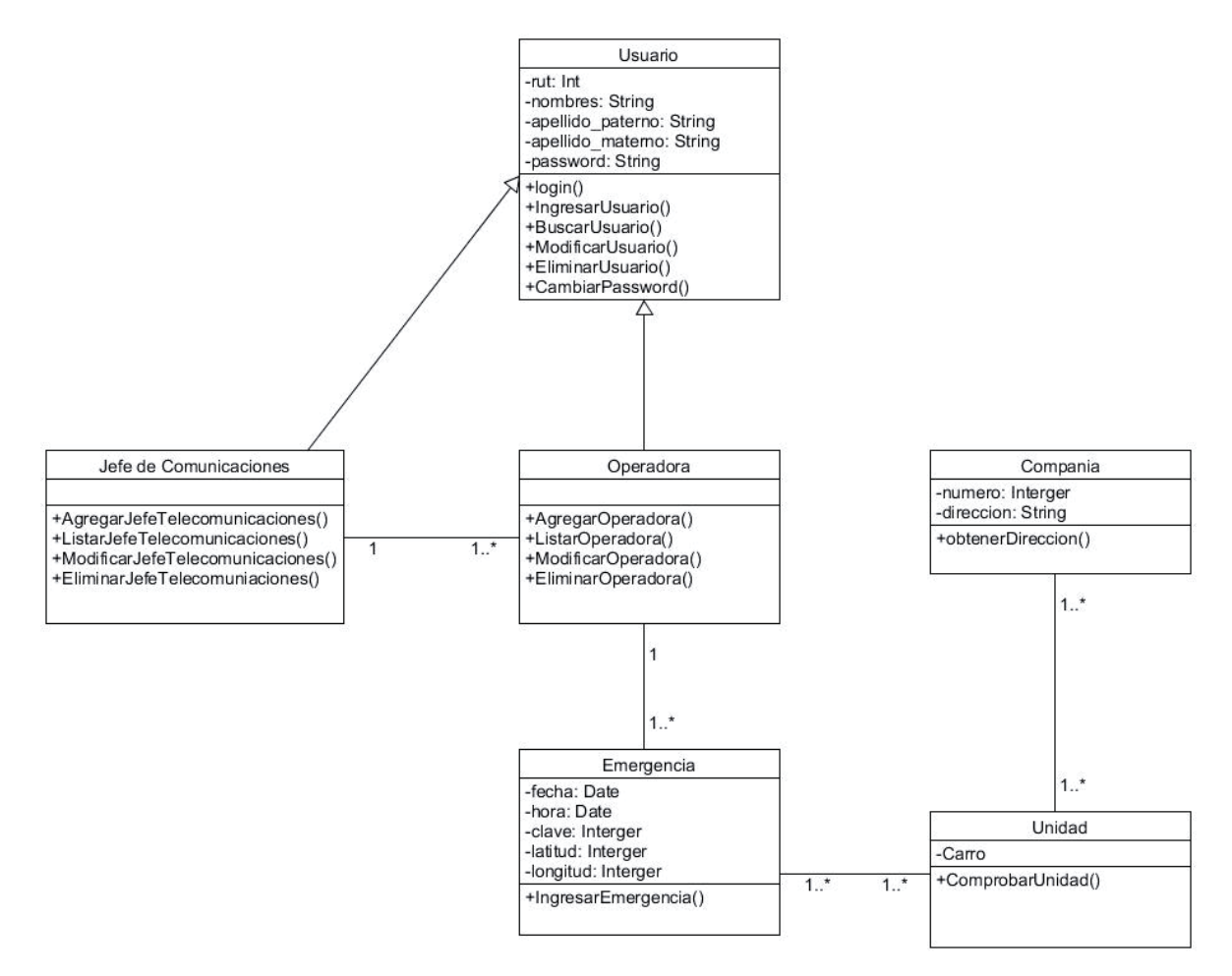

Figura 4-6 Diagrama de Clases Primera Iteración

## **4.7 Modelo de Datos**

Dado el modelo de clases de la sección anterior, se desprende nuestro modelo de datos en la presente figura 4-7.

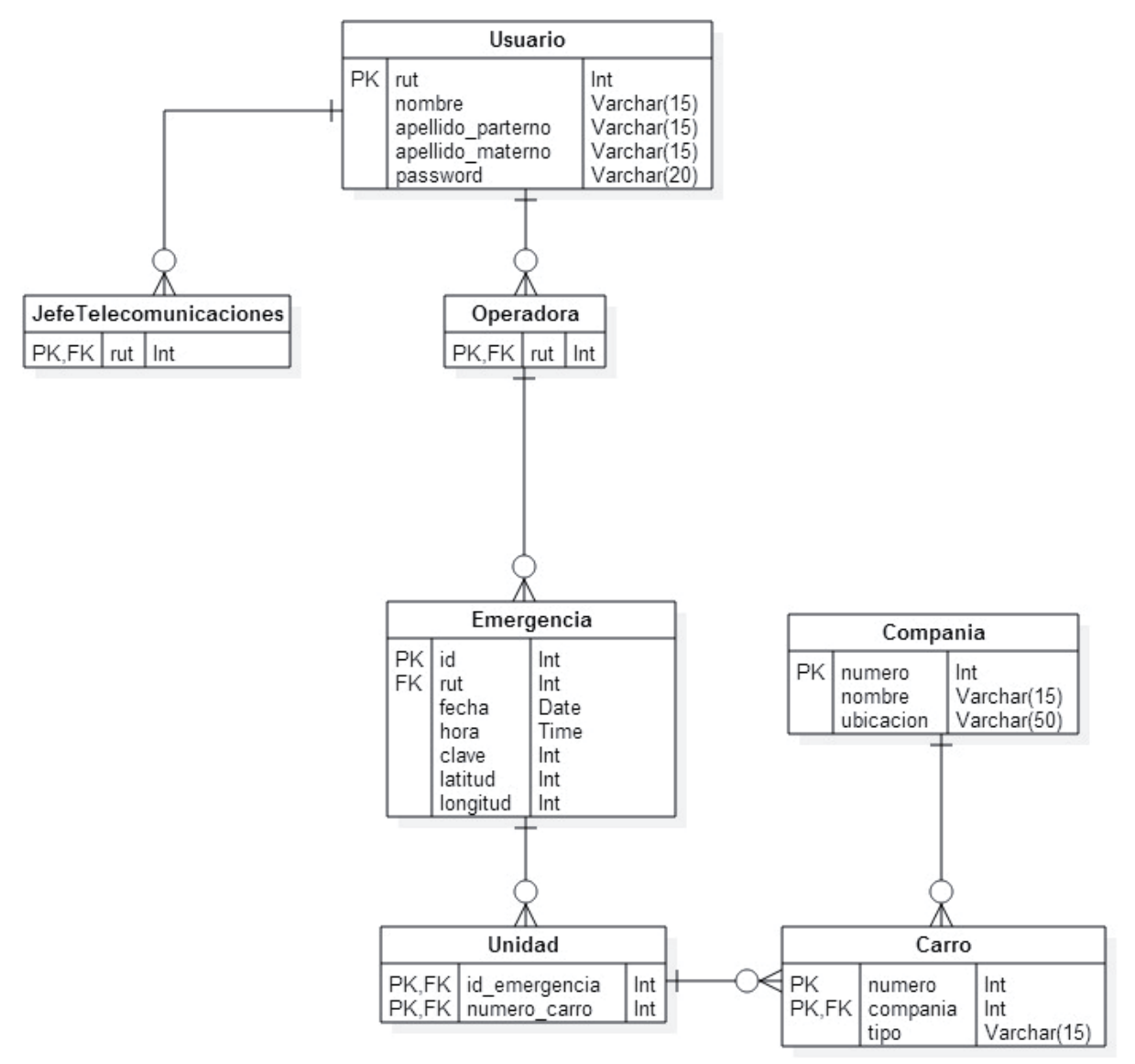

Figura 4-7 Modelo de Datos Primera Iteración

## **5 Segunda Iteración**

En esta sección se presentara el análisis y diseño de la segunda iteración del proyecto, el cual consiste en la creación de mapas de riesgo por parte del jefe de comunicaciones y el nuevo actor del sistema, el bombero.

## **5.1 Requerimientos**

Se plantean los siguientes requerimientos dado el nuevo análisis del problema

#### **5.1.1 Requerimientos Funcionales**

A continuación se describe en la tabla 5-1 los requerimientos funcionales definidos para la segunda iteración del proyecto:

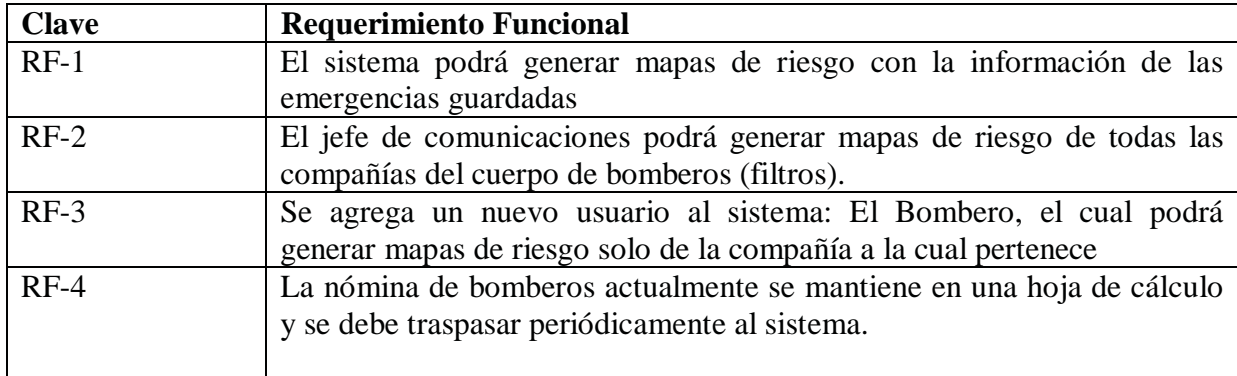

Tabla 5-1 Tabla de Requerimientos Funcionales, Segunda Iteración

#### **5.1.2 Definición de actores**

Para la segunda iteración se agrega un nuevo actor a los ya existentes.

#### **Nombre Actor: Bombero**

Persona la cual tiene acceso al sistema para revisar los mapas de riesgo de la compañía a la cual pertenece.

## **5.2 Diagramas de Casos de Uso**

A continuación se presentaran los casos de uso para la segunda iteración del proyecto

### **5.2.1 Diagrama de Caso de Uso General**

En la figura 5-1 se presenta el caso de uso general de la segunda iteración del proyecto, en el cual se distingue la inclusión del nuevo actor y las nueva función del jefe de comunicaciones.

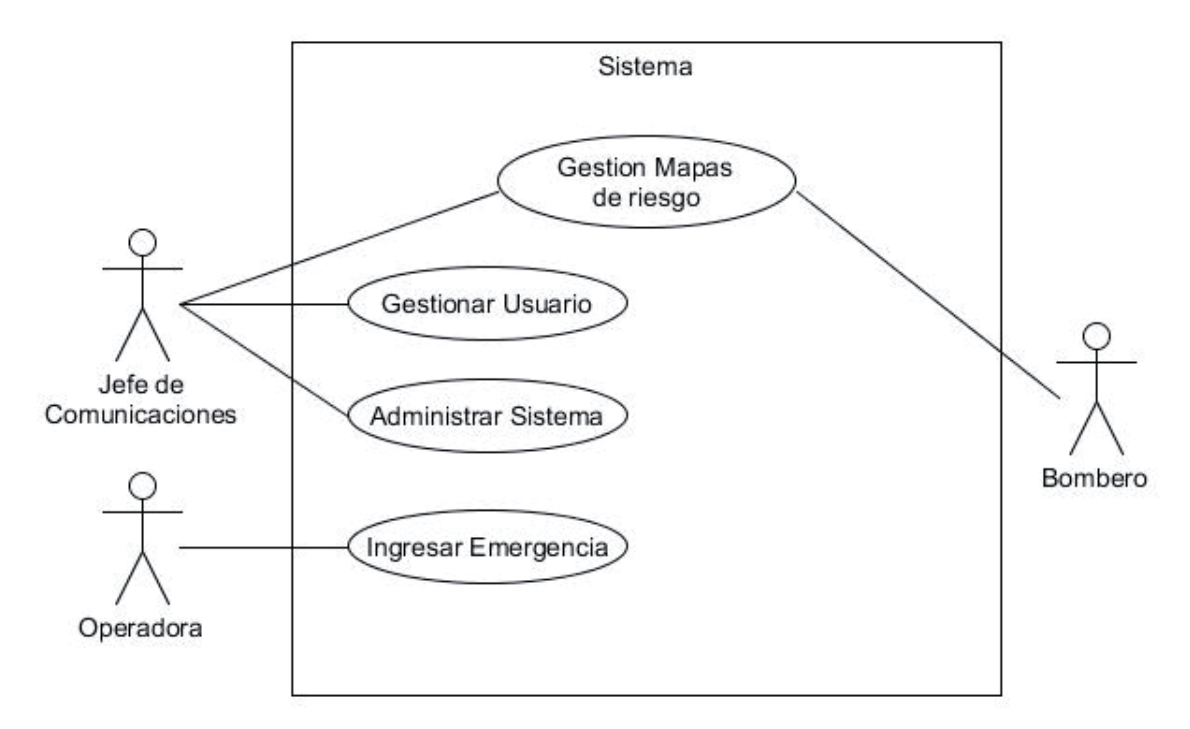

Figura 5-1 Diagrama de Caso de Uso General Segunda Iteración

#### **5.2.2 Diagrama de Caso de Uso Específico**

### **5.2.2.1 Caso de Uso Gestión Mapa de Riesgo**

En la figura 5-2 se puede apreciar el diagrama de caso de uso específico de la nueva función que tendrá el Jefe de Comunicaciones para la generación de mapas de riesgo

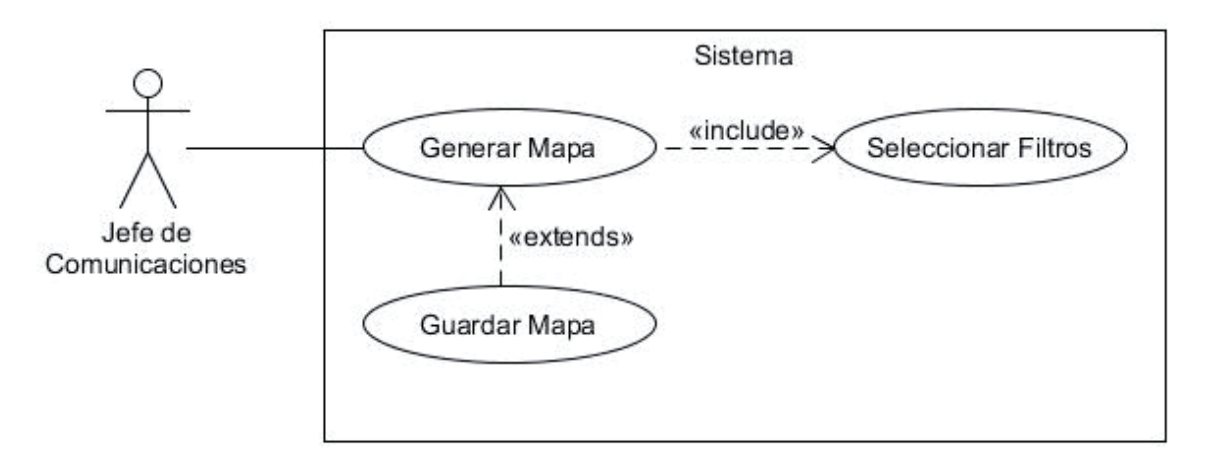

Figura 5-2 Diagrama Caso de Uso Gestión Mapa de Riesgo

### **5.3 Nuevo módulo a la aplicación web: Mapas de riesgo**

Para el requerimiento RF-1 se agrega un nuevo módulo a la aplicación web el cual tendrá acceso el Jefe de Comunicaciones y Bomberos, en el se generaran mapas de riesgo a partir de la información de las emergencias almacenadas en el sistema y representadas en el mapa alojado en el servidor.

Se usará librerías javascript open source para graficar los mapas de riesgo tales como Heatmap.js y su correspondiente plugin para conectarlo con OpenLayers 2.

El bombero solo podrá generar mapas de riesgo de los carros de su respectiva compañía (RF-3), mientras que el Jefe de Comunicaciones podrá generar mapas de riesgo de todas las compañías y carros(RF-2). Los filtros principales serán las fechas y las claves.

### **5.4 Riesgo, definición y cálculo**

Según *http://www.oxforddictionaries.com,* "Riesgo" se define como "Posibilidad de que se produzca un contratiempo o una desgracia, de que alguien o algo sufra perjuicio o daño" o "Situación en que puede darse esa posibilidad.".

Para este proyecto mediremos el riesgo a través de la recurrencia de las emergencias o carros. Si se repite reiteradamente una misma emergencia en el mismo lugar (o cuadras cercanas) podríamos asumir que es un sector vulnerable a una nueva emergencia del mismo tipo. Por lo tanto para representar gráficamente el riesgo de una nueva emergencia en el mapa, usaremos Mapas de calor.

### **5.5 Mapas de calor**

Si cada emergencia las asumimos como un punto en el mapa, mostrar cada emergencia de forma individual a menudo no es útil. En este escenario, los puntos a menudo se

superponen, lo que hace difícil distinguir entre las emergencias. Incluso cuando no se superponen, normalmente es difícil o imposible extraer información significativa visualmente cuando cientos o miles de puntos se muestran todos a la vez. Por ende para resolver este problema se pueden generar mapas de calor.

En este caso el mapa de calor representa la densidad geográfica de las emergencias en un mapa utilizando áreas de color para representar los puntos. Las áreas serán mayores en donde la mayoría de puntos se concentran juntos. Además, las áreas de alta densidad, o puntos calientes, se simbolizarán con el color elegido para representarlos:

La escala será la siguiente:

- Extremo
- Muy Alto
- Alto
- Moderado
- Bajo

Y sus porcentajes serán en escalas de 20%, la cantidad unitaria de cada porcentaje será calculada a partir de la cantidad máxima que tenga el área con mayor concentración de emergencias.

El usuario estará a cargo de sugerir el radio de tolerancia que abarcará cada punto a su alrededor, esto quiere decir que a menor radio, menos tolerante será la concentración de puntos.

## **5.6 Modificación a la base de datos relacional**

Se agrega un nuevo actor al sistema (RF-3), por ende se modificará la base de datos relacional agregando al nuevo usuario el cual también tendrá que identificarse para entrar al sistema. Tendrá un atributo extra, compañía a la cual pertenece.

Para el requerimiento RF-4, actualmente los bomberos manejan una nómina de bomberos activos en un archivo de hojas de caculo, el cual actualizan periódicamente. El sistema deberá procesar ese archivo y traspasarlo a la base de datos.

Dado que la nómina de bomberos no sufre cambios reiterados en el tiempo, se definió que cada una semana el sistema tendrá que volver a revisar el archivo y actualizar la tabla agregando o eliminando personal correspondiente. Para seleccionar el archivo y su ruta el Jefe de Comunicaciones podrá definirlo en el menú de administración del sistema.

## **5.7 Diagrama de Clases**

Como se muestra en la figura 5-3 se agrega la clase "Bombero" y una nueva función para la clase "Emergencia", la cual será útil para obtener los puntos para graficarlos en un mapa.

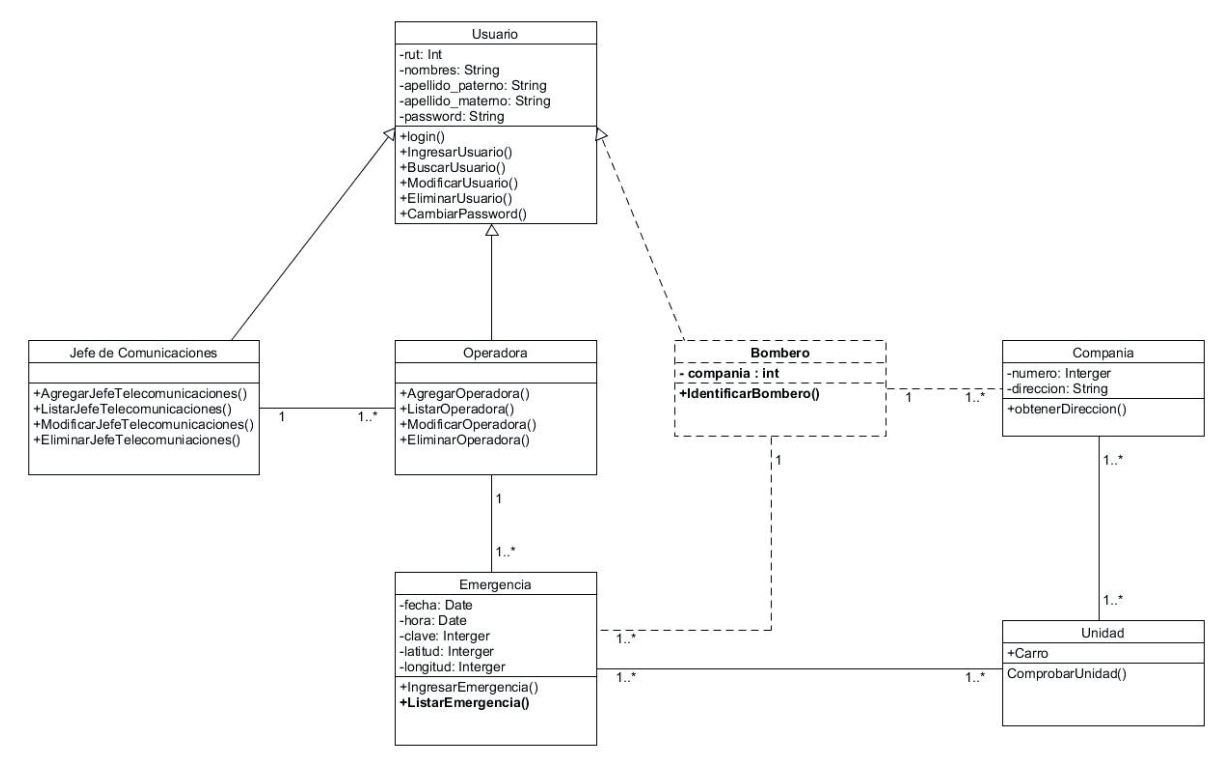

Figura 5-3 Diagrama de Clases Segunda Iteración

## **5.8 Modelo de Datos**

Dado el diagrama de clases de la figura 5-4 podemos observar cómo se modifica el diagrama de datos en la figura 5-4 agregando a "Bombero" como clase.

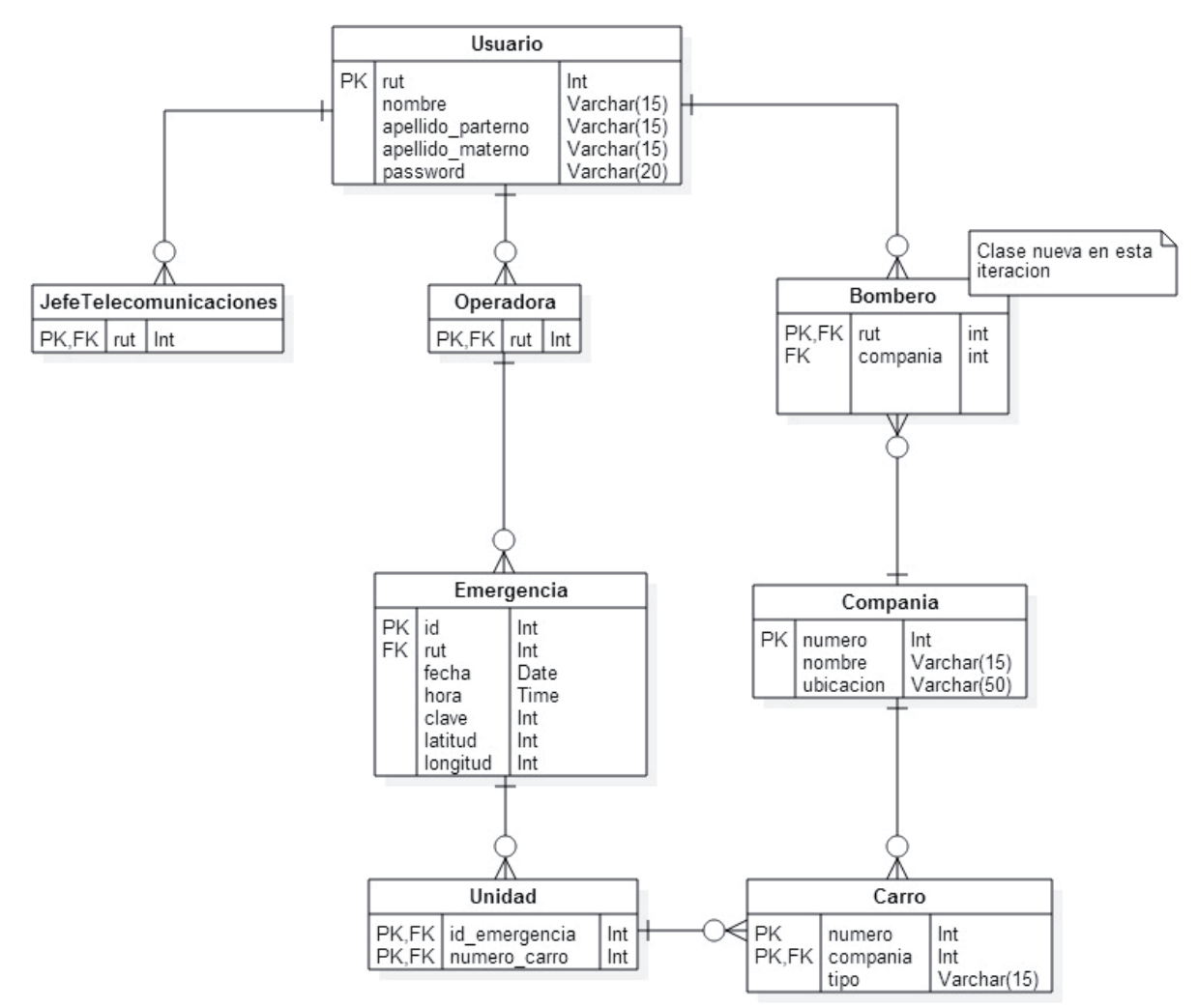

Figura 5-4 Modelo de Datos Segunda Iteración

## **6 Tercera Iteración**

A continuación se presentaran el análisis y diseño de la tercera iteración del proyecto, el cual consiste agregar un nuevo usuario, el inspector del DPI, el cual es el encargado de refinar la información de las emergencias y una nueva función a las operadoras, la cual consiste en agregar información geográfica referencial personal.

## **6.1 Requerimientos**

Se plantean los siguientes requerimientos dado el nuevo análisis del problema

#### **6.1.1 Requerimientos Funcionales**

A continuación se describe los requerimientos funcionales definidos para la tercera iteración del proyecto:

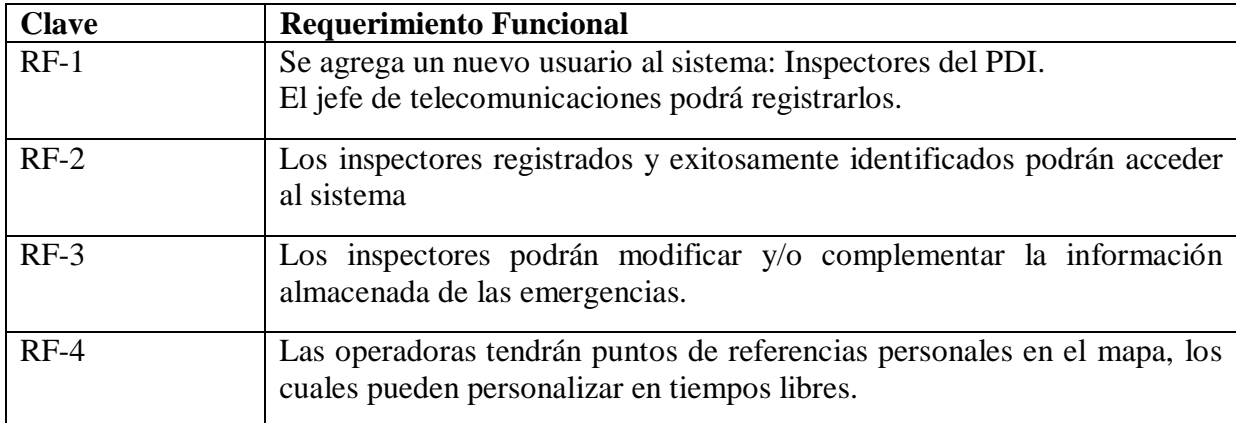

Tabla 6-1 Tabla de Requerimientos Funcionales, Tercera Iteración

### **6.1.2 Definición de actores**

Se agrega el nuevo actor al sistema, el inspector del Departamento de prevención e investigación del cuerpo de bomberos de Valparaíso.

#### **Nombre Actor: Inspectores del Departamento de Prevención e Investigación (DPI)**

Encargados de ingresar o modificar los detalles de las emergencias en el sistema, una vez hecha las pericias.

## **6.2 Diagramas de Casos de Uso**

A continuación se presentaran los casos de uso para la tercera iteración del proyecto

### **6.2.1 Diagrama de Caso de Uso General**

En la figura 6-1 se muestra las funciones principales que tendrá cada actor del sistema, a diferencia de la iteración anterior, se agrega una nueva función a la Operadora y se agrega un nuevo actor y su correspondiente función.

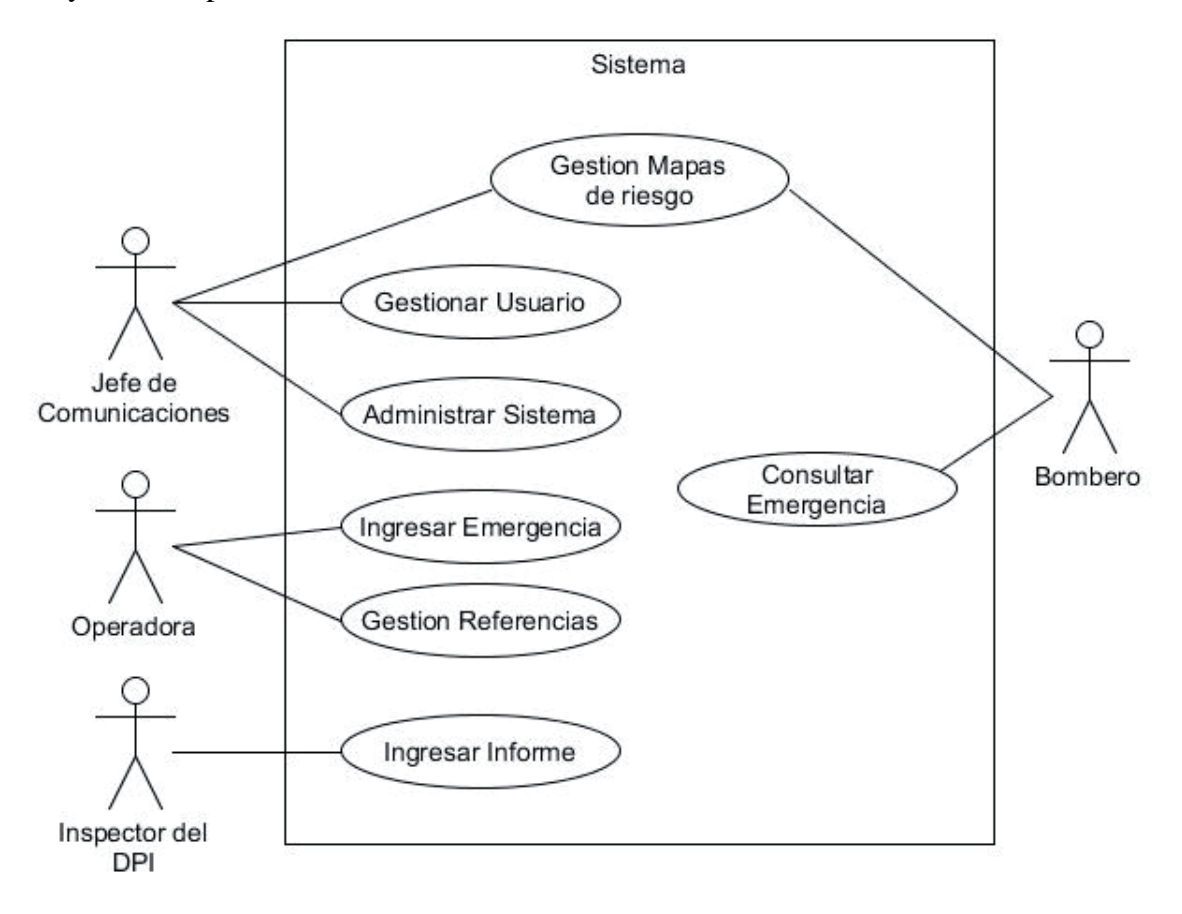

Figura 6-1 Caso de Uso General Tercera Iteración

### **6.2.2 Diagrama de Caso de Uso Específico**

#### **6.2.2.1 Diagrama de Caso de Uso: Ingresar Informe**

En la figura 6-2 se muestra como un inspector del DPI puede ingresar (complementar) el informe de una emergencia registrada anteriormente en el sistema.

Al querer modificar algún informe se le desplegará todas las emergencias almacenadas en un mapa, las cuales podrá ir filtrando por fecha del siniestro. Una vez seleccionada la emergencia se le desplegara todos los detalles de esta, pudiendo modificar el dato que quiera.

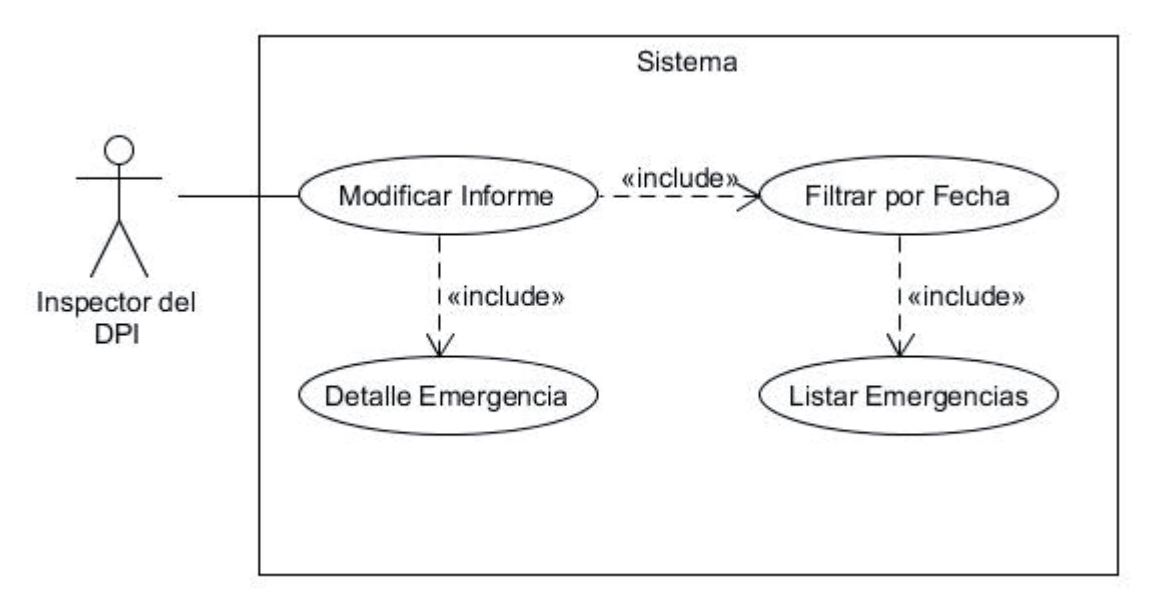

Figura 6-2 Diagrama de Caso de Uso Ingresar Informe

#### **6.2.2.2 Diagrama de Caso de Uso Gestión de Referencias**

El diagrama de la figura 6-3 ilustra las operaciones sobre sus referencias, las cuales puede agregar, modificar o eliminar. Para poder ingresarlas se le debe mostrar el mapa para seleccionar una ubicación que marcar como se explica en el caso de uso narrativo en la tabla 6-2.

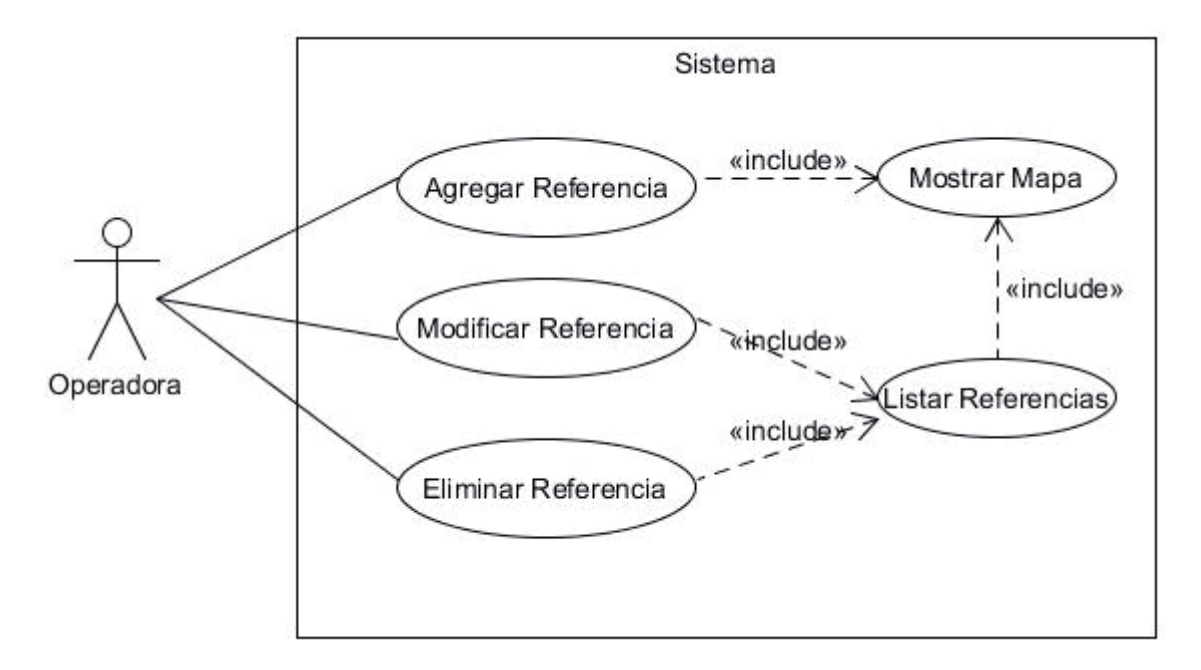

Figura 6-3 Diagrama de Caso de Uso Gestión De Referencia

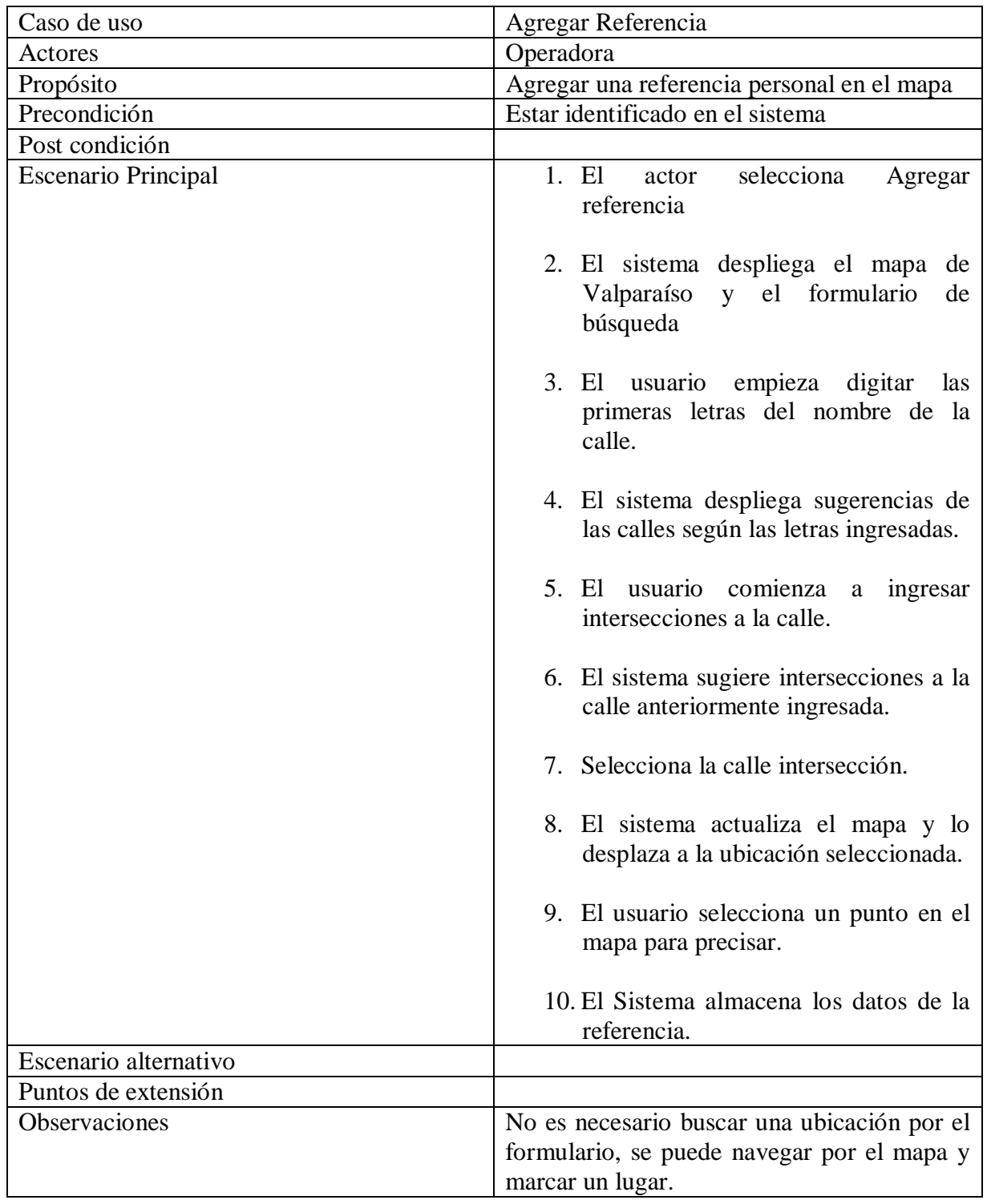

Tabla 6-2 Caso de uso Narrativo Ingresar Referencia

### **6.3 Modificación a la Base de Datos Relacional**

Se agrega un nuevo actor al sistema, por ende se modificara la base de datos relacional agregando al nuevo usuario (RF-1). No tendrá atributos extras, pero adicionalmente el inspector del DPI también puede ser bombero por ende pertenece a una compañía.

Para cualquier acción en el sistema, debe identificarse exitosamente (RF-2).

## **6.4 Nuevos módulos a la aplicación web: Informe y Referencias**

Se agregará un nuevo módulo a la aplicación web para el uso del inspector del DPI, el cual está encargado de precisar la información de las emergencias una vez hechas las pericias y el informe (RF-3).

Los inspectores tendrán acceso a la aplicación web y podrán buscar la emergencia por fecha de ocurrencia, en pantalla se desplegarán todas las emergencias del día indicado y podrán seleccionar la que desea modificar o complementar.

Una vez seleccionada la emergencia, se desplegará la información de esta, pudiendo en forma directa modificar la clave de emergencia, por ejemplo un incendio que comienza como clave 2 (forestal) puede terminar en clave 1 (estructural, casas), además la dirección exacta, compañías asistentes, etc.

Por otra parte, para el RF-4 las operadoras en momentos libres (sin emergencias) podrán entrar a un módulo para marcar en el mapa puntos de referencias que ellas estimen convenientes para la agilización de las búsquedas tal como se ilustrara en la figura 6-4.

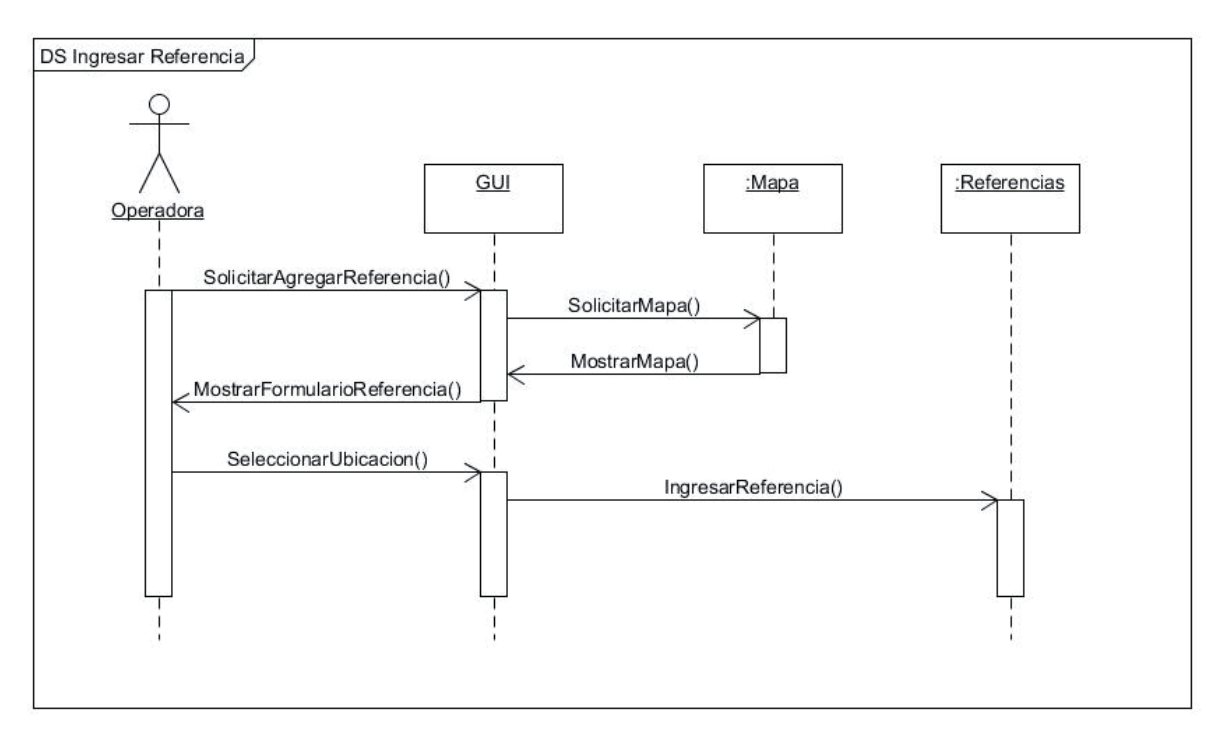

Figura 6-4 Diagrama de Secuencia Ingresar Referencia

Cada operadora tendrá sus puntos de referencia ya que son personales y podrían ser ambiguos para las demás, pero igualmente existirá la opción de ver los puntos de referencia de las demás operadoras.

Esto ayudará agilizar las búsquedas ya que se podrán marcar desde los nombres de los cerros hasta lugares frecuente de incendio (como los forestales).

## **6.5 Diagrama de Clases**

En la siguiente figura 6-5 se puede apreciar el nuevo diagrama de clases para la tercera iteración, comparado con la iteración anterior, se agrega un nuevo tipo de usuario, un nuevo método a Emergencia y una nueva clase llamada Referencia.

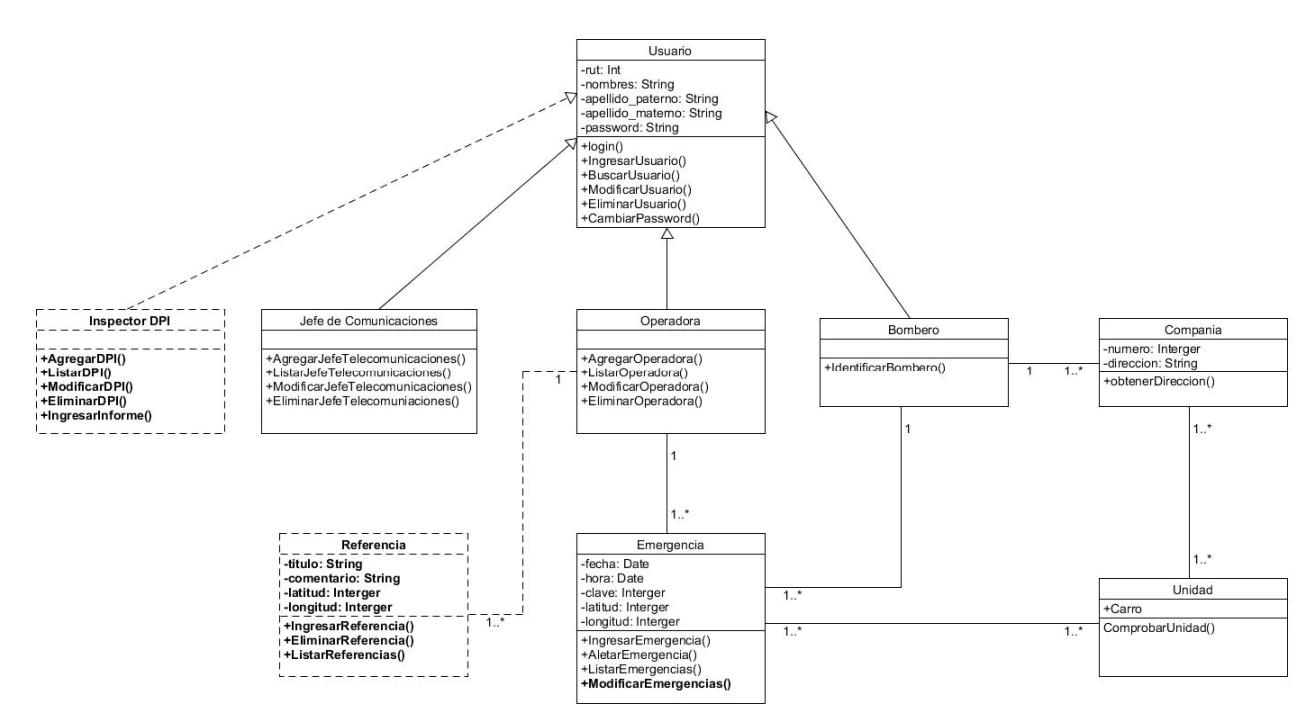

Figura 6-5 Diagrama de Clases Tercera Iteración

## **7 Plan de Pruebas**

El plan de pruebas es el conjunto de actividades destinadas a realizar la verificación y validación del sistema para determinar que cumple con los requerimientos y detectar la mayor cantidad de defectos, errores y fallas.

### **7.1 Tipo de pruebas**

Dentro del proyecto se analizó los tipos de pruebas que demandan un tiempo razonablemente acotado y que a su vez fueran confiables en cuanto a resultados a la hora de identificar los errores más comunes dentro del desarrollo del proyecto. Dada la limitación de tiempo y personal se cree que son útiles 2 tipos de pruebas para asegurar el buen desempeño del sistema

En la implementación del proyecto se realizaron pruebas unitarias, por lo que en cada iteración se ejecutó cada módulo del sistema individualmente definiendo casos de prueba y comparando los resultados obtenidos con los esperados.

Luego se realizaron pruebas del sistema, con el objetivo de asegurar la navegación dentro del sistema, el ingreso de datos, procesamiento y recuperación. Esta prueba se enfocó en los requisitos tomados directamente de los caso de usos, reglas y funciones de negocio. Se llevó a cabo ejecutando cada caso de uso, flujo básico y función de cada actor.

## **8 Conclusión**

La creación de un proyecto informático, puede enfocarse de distintas formas pero siempre buscando su utilidad práctica, para el presente proyecto se barajaron varias ideas, que fueron generando dudas, sin embargo una vez despejada estas y teniendo los objetivos claramente definidos, con una planificación realista, nos llevaron a la obtención de un producto final de calidad y utilidad

La idea de hacer algo para Bomberos no fue al azar, se arraiga en una profunda tradición familiar (abuelos, tío y padre bomberos), por ello trabajar en la creación de un sistema que permita ayudar a la labor de una de las instituciones más queridas y respetadas de Chile, fue un verdadero gusto y honor. Para que esto fuera de real utilidad, se realizó un levantamiento de las real necesidades de bomberos para entregarles un producto útil para su abnegada labor.

Pese a ser una institución más que centenaria (1851) llena de tradiciones, la recepción que tuve en todos los niveles bomberiles incluyendo la comandancia fue excelente, mostraron una gran acogida poniendo a disposición los elementos necesarios para la ejecución de este proyecto, lo anterior muestra una institución que pese a su antigüedad está abierta al cambio tecnológico y las mejoras de sus procesos operacionales, rompiendo uno de los problemas más usuales en las organizaciones, la "resistencia al cambio".

Finalmente es relevante señalar que el Departamento de Comunicaciones de Bomberos Valparaíso se encuentra en una etapa de modernización, donde están adquiriendo nuevos software con distintas aplicaciones, lo que presentó un escenario propicio, dado que aseguró que los usuarios habituales de este proyecto se involucrarán en las distintas etapas del desarrollo lo que permitió un feedback que permitió sacar un producto probado y validado operativamente.

Como visión de futuro se espera una prolongación de este producto, entregándolo a la Junta Nacional de Bomberos para que esta organización lo distribuya y pueda ser utilizado en los distintos Cuerpos de Bomberos del país.

Durante el desarrollo una de las etapas que más demandó tiempo, fue el estudio de las herramientas a utilizar, especialmente todo lo relacionado con el almacenamiento de mapas en una base de datos geoespacial local. El tiempo que tomó la investigación y estudio de estas tecnologías hizo que el proyecto se acotara dado la limitada duración que debía tener. Esto pasó dado que la mayoría de los usuarios ocupa los servicios online existentes como Google Maps y son muy pocos los usuarios que no necesitan o no se atreven a montar un servidor propio y mucho menos los que se atreven a documentarlo, por lo tanto fue todo un desafío crear un servidor casero de mapas y configurar los respectivos servicios para lograr un servidor completamente funcional. Fue una gran experiencia como ingeniero solucionar con paciencia y perseverancia todos los problemas que se presentaron y un logro hacer funcionar todas estas tecnologías tan desconocidas especialmente para un país como Chile.

Se espera que este sea el primer paso para que toda empresa o servicios gubernamentales relacionados con la geografía del país puedan usar sus propios mapas, editarlos de manera oportuna sin la necesidad de recurrir o depender de productos online. Por ejemplo, este mismo proyecto puede ser usado por Carabineros mostrando de manera gráfica en que sectores de Valparaíso están concentrados los procedimientos (robos, asaltos, etc.), o bien ser usado por las Municipalidades para apreciar donde están concentrados cierto quintiles de la población. En definitiva es un proyecto muy versátil y su adaptación no requiere de grandes inversiones (de bajo costo).

Dado el tiempo de ejecución del proyecto este solo permitió realizar tres de las cuatro iteraciones propuestas, dado que gran parte del tiempo se consumió en la etapa de investigación, recopilación de información y estudios de los datos y herramientas. La iteración faltante tenía como objetivo que una vez ingresada la alerta al sistema, este enviara un aviso oportuno a los teléfonos móviles de todos los bomberos registrados de la zona. No obstante y como trabajo futuro la idea es terminar el proyecto en todas sus iteraciones originales en un corto a mediano plazo, ya que gracias al esquema elegido es relativamente fácil y poco costoso agregar nuevas funcionalidades a la última iteración hecha, además que el sistema fue creado desde un principio para actuar, mantenerse estable y responder de manera oportuna y rápida, ya que haberlo hecho después hubiese sido muy costoso o incluso imposible, en otras palabras se pensó en una primera instancia en futuras implementaciones para emergencias en tiempo real.

## **9 Bibliografía**

[1] "Mapas de calor", http://doc.arcgis.com/es/maps-for-sharepoint/arcgis-map-webpart/heat-maps.htm

[2] "Desarrollo iterativo e incremental", http://www.proyectosagiles.org/desarrolloiterativo-incremental

[3] "El ciclo de vida iterativo e incremental y el riesgo de olvidarse del iterativo y quedarse solo con el incremental", http://www.javiergarzas.com/2012/10/iterativo-eincremental.html

[4] "Arquitectura Cliente-Servidor de 3 capas", http://tallerbd.wikispaces.com/ARQUITECTURA+CLIENTE- SERVIDOR+DE+3+CAPAS

[5] "Oxford Dictionaries", http://www.oxforddictionaries.com/es/definicion/espanol/riesgo

[6] "OpenLayers 2", http://openlayers.org/two/

[7] "Heatmaps.js", http://www.patrick-wied.at/static/heatmapjs/

[8] "Documentación PostgresSQL", http://www.postgresql.org.es/documentacion

[9] "Documentacion PostGis", http://postgis.net/documentation/

[10] "Nominatin Instalation", http://wiki.openstreetmap.org/wiki/Nominatim/Installation

[11] "User Manual Geoserver", http://docs.geoserver.org/

[12] "OpenStreetsMaps", https://www.openstreetmap.org/

[13] "OpenStreetMaps Wiki", http://wiki.openstreetmap.org/wiki/Main\_Page